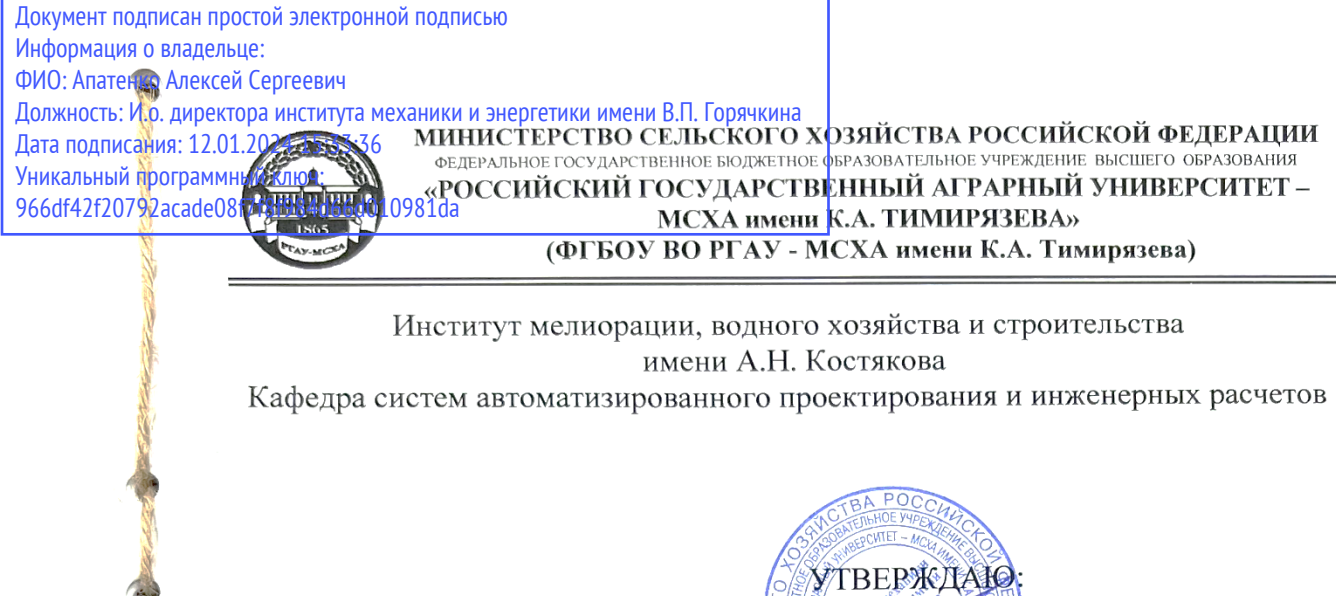

И.о. директора института механики и энерретики имени В.П. Горячкина А.С. Апатенко 2023 г. PO

#### РАБОЧАЯ ПРОГРАММА ДИСЦИПЛИНЫ

#### Б1.О.12 Информатика

для подготовки бакалавров

#### ФГОС ВО

Направление: 23.03.01 Технология транспортных процессов Направленность: Цифровые транспортно-логистические системы автомобильного транспорта

Kypc 1 Семестр 1

Форма обучения: очная

Год начала подготовки: 2023

Москва, 2023

Разработчик (и): Щедрина Елена Владимировна, канд. пед. наук, доцент «28» августа 2023г.

Рецензент: Худякова Е.В., док.эк.наук, профессор

«29» августа 2023 г.

Программа составлена в соответствии с требованиями ФГОС ВО по направлению подготовки 23.03.01 «Технология транспортных процессов» и учебного плана

Программа обсуждена на заседании кафедры «Системы автоматизированного проектирования и инженерных расчетов» протокол № 1 от «28» августа 2023г.

И.о.зав. кафедрой Палиивец М.С., канд.тех.наук, доцент

#### Согласовано:

 $\overline{1}$ 

/Председатель учебно-методической комиссии института механики и энергетики имени В.П. Горячкина Дидманидзе О.Н., академик РАН, док.тех.наук, профессор

2022г.

 $\kappa$  27 $\kappa$  10

 $2023r$ .

«28» августа 2023 г.

Заведующий выпускающей кафедрой тракторов и автомобилей Дидманидзе О.Н., академик РАН, док.тех.наук, профессор

 $\sqrt{3}$ аведующий отделом комплектования ЦНБ

Equada 22.

## **СОДЕРЖАНИЕ**

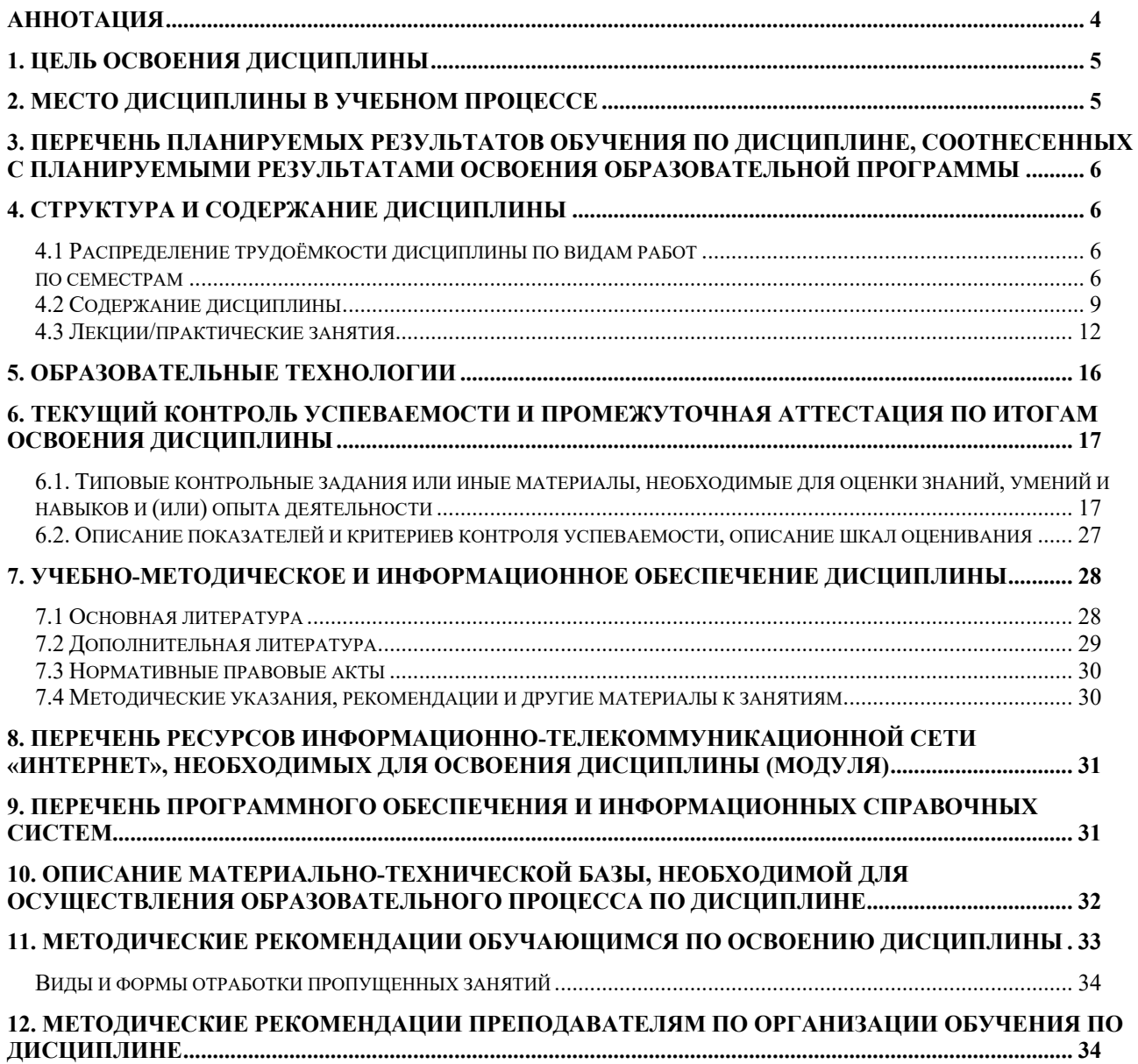

#### **Аннотация**

### <span id="page-3-0"></span>**рабочей программы учебной дисциплины Б1.О.12 Информатика для подготовки бакалавров по направлению 23.03.01 – «Технология транспортных процессов» направленность: «Цифровые транспортно-логистические системы автомобильного транспорта»**

**Цель освоения дисциплины** «Информатика»: получение обучающимися теоретических знаний об основных методах и процессах сбора, передачи и накопления информации, технических и программных средствах реализации информационных процессов, устройстве локальных сетей и их использования при решении прикладных задач обработки данных и практических навыков применения информационно-коммуникационных технологий в решении типовых задач профессиональной деятельности, а также использования электронных информационно-аналитических ресурсов, в том числе профильных баз данных, программных и аппаратных комплексов при сборе исходной информации, при разработке и реализации технологий транспортных процессов.

**Место дисциплины в учебном плане**. Дисциплина «Информатика» включена в обязательный перечень ФГОС ВО дисциплин базовой части и реализуется в соответствии с требованиями ФГОС ВО и Учебного плана по направлению 23.03.01 – «Технология транспортных процессов» направленность: «Цифровые транспортно-логистические системы автомобильного транспорта».

**Требования к результатам освоения дисциплины:** в результате освоения дисциплины формируются следующие компетенции: УК-1.2, УК-1.3, УК-1.5, ОПК -4.1, ОПК-4.2.

**Краткое содержание дисциплины**. Дисциплина включает разделы рассматривающие основные понятия информатики, логические и арифметические основы ЭВМ, программные и аппаратные средства реализации вычислительных процессов; изучение технологии поиска информации из разнообразных источников, подготовки многостраничных документов, возможностей электронных таблиц для анализа данных и их визуализации с помощью специальных инструментов электронных таблиц.

**Общая трудоемкость дисциплины**: 2 зачетные единицы (72 часа). **Промежуточный контроль:** зачет с оценкой.

### 1. Цель освоения дисциплины

<span id="page-4-0"></span>Целью освоения дисциплины «Информатика» является формирование у обучающихся компетенций, обеспечивающих способность к поиску и критическому анализу информации, необходимой для решения поставленной задачи, рассмотрению возможных вариантов решения задачи с учетом их достоинств и недостатков, определении и оценке последствий возможных решений задач, применении информационно-коммуникационных и цифровых технологий и инструментов совместной работы (Word, Excel, PowerPoint, Google, Jamboard, Miro, Kahoot, Zoom, Google Meet, Pictochart др.) в решении типовых задач профессиональной деятельности, использовании электронных информационноаналитических ресурсов, в том числе профильных баз данных, программных и аппаратных комплексов при сборе исходной информации, при разработке и реализации технологий транспортных процессов.

Для достижения поставленной цели при изучении дисциплины необходимо решить следующие задачи:

- сформировать представления об основных компонентах комплексной дисциплины «Информатика»;
- раскрыть понятийный аппарат фундаментального и прикладного аспектов дисциплины;
- сформировать теоретические знания и практические навыки использования новых информационных и цифровых технологий (интернет вещей, машинное зрения, точное земледелие, виртуальная и дополненная реальность, ГИС, БЛА, машинное обучение, искусственный интеллект, большие данные и др.), позволяющих на новой информационной основе собирать, накапливать и обрабатывать информацию, а также получать и/или использовать цифровые услуги и/или продукты;
- сформировать навыки работы в программных оболочках и прикладных программах общего назначения;
- сформировать умения в применении возможностей вычислительной техники и программного обеспечения в решении профессиональных задач (поиск информации из разнообразных источников, создание и редактирование многостраничных документов, выполнение табличных вычислений и визуализации расчетных данных).

### 2. Место дисциплины в учебном процессе

<span id="page-4-1"></span>Дисциплина «Информатика» относится к базовой части Блока 1 «Дисциплины (модули)» учебного плана Дисциплина «Информатика» реализуется в соответствии с требованиями ФГОС и Учебного плана по направлению 23.03.01 - «Технология транспортных процессов».

Дисциплина «Информатика» является основополагающей для изучения следующих дисциплин: «Вычислительная техника и сети в отрасли», «Информационные технологии на транспорте».

Особенностью дисциплины «Информатика» является то, что она играет ключевую роль в формировании практических навыков использования новых информационных технологий, позволяющих на новой информационной основе собирать, накапливать и обрабатывать информацию. При этом дисциплина носит практически-ориентированный характер, способствует развитию новых методов исследований в области естествознания.

Рабочая программа дисциплины «Информатика» для инвалидов и лиц с ограниченными возможностями здоровья разрабатывается индивидуально с учетом особенностей психофизического развития, индивидуальных возможностей и состояния здоровья таких обучающихся.

### <span id="page-5-0"></span>**3. Перечень планируемых результатов обучения по дисциплине, соотнесенных с планируемыми результатами освоения образовательной программы**

<span id="page-5-1"></span>Образовательные результаты освоения дисциплины обучающимся, представлены в таблице 1.

## **4. Структура и содержание дисциплины**

### **4.1 Распределение трудоёмкости дисциплины по видам работ по семестрам**

<span id="page-5-3"></span><span id="page-5-2"></span>Общая трудоёмкость дисциплины составляет 2 зач.ед. (72 часа), их распределение по видам работ семестрам представлено в таблице 2.

# Таблица 1

# Требования к результатам освоения учебной дисциплины

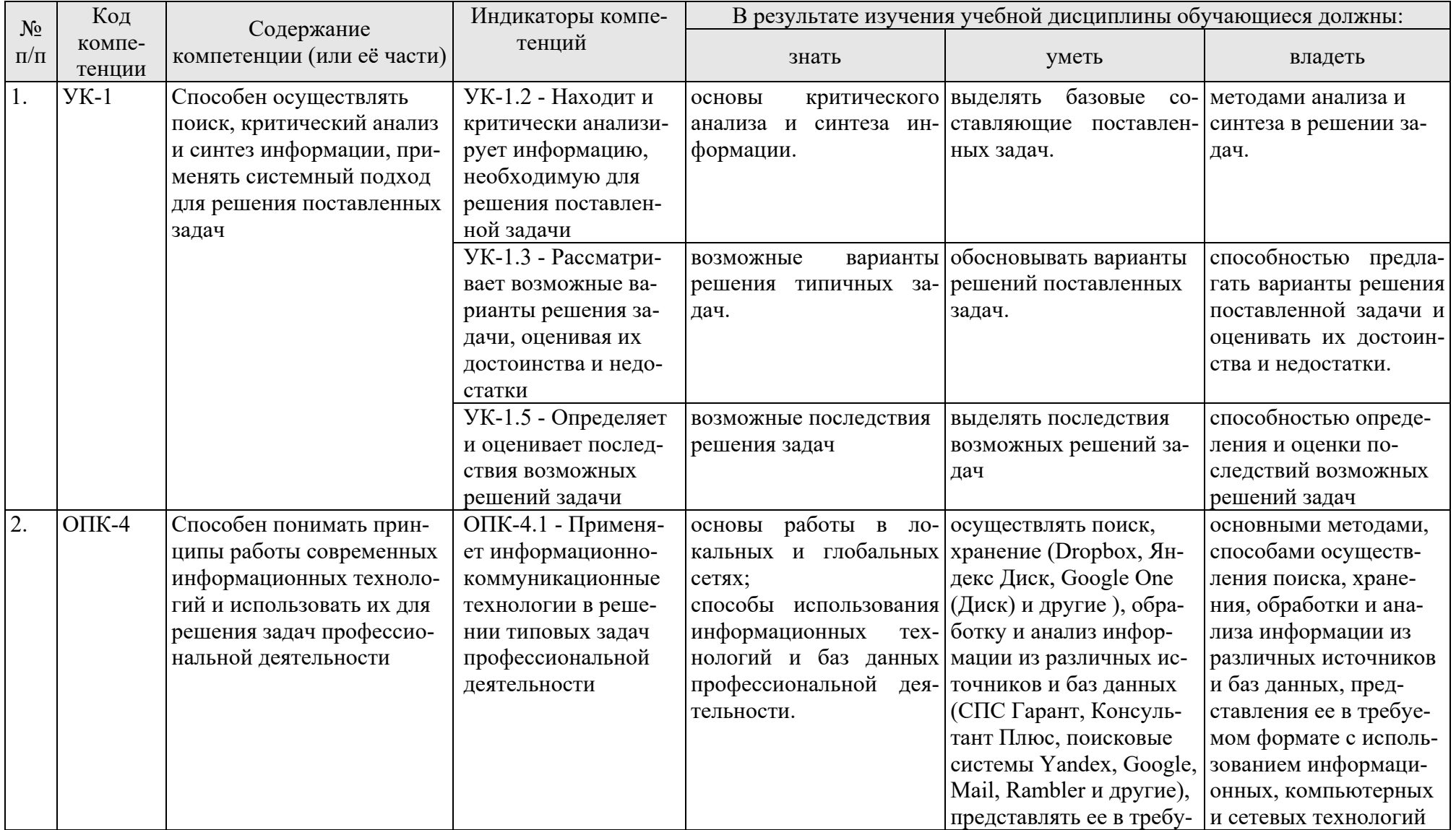

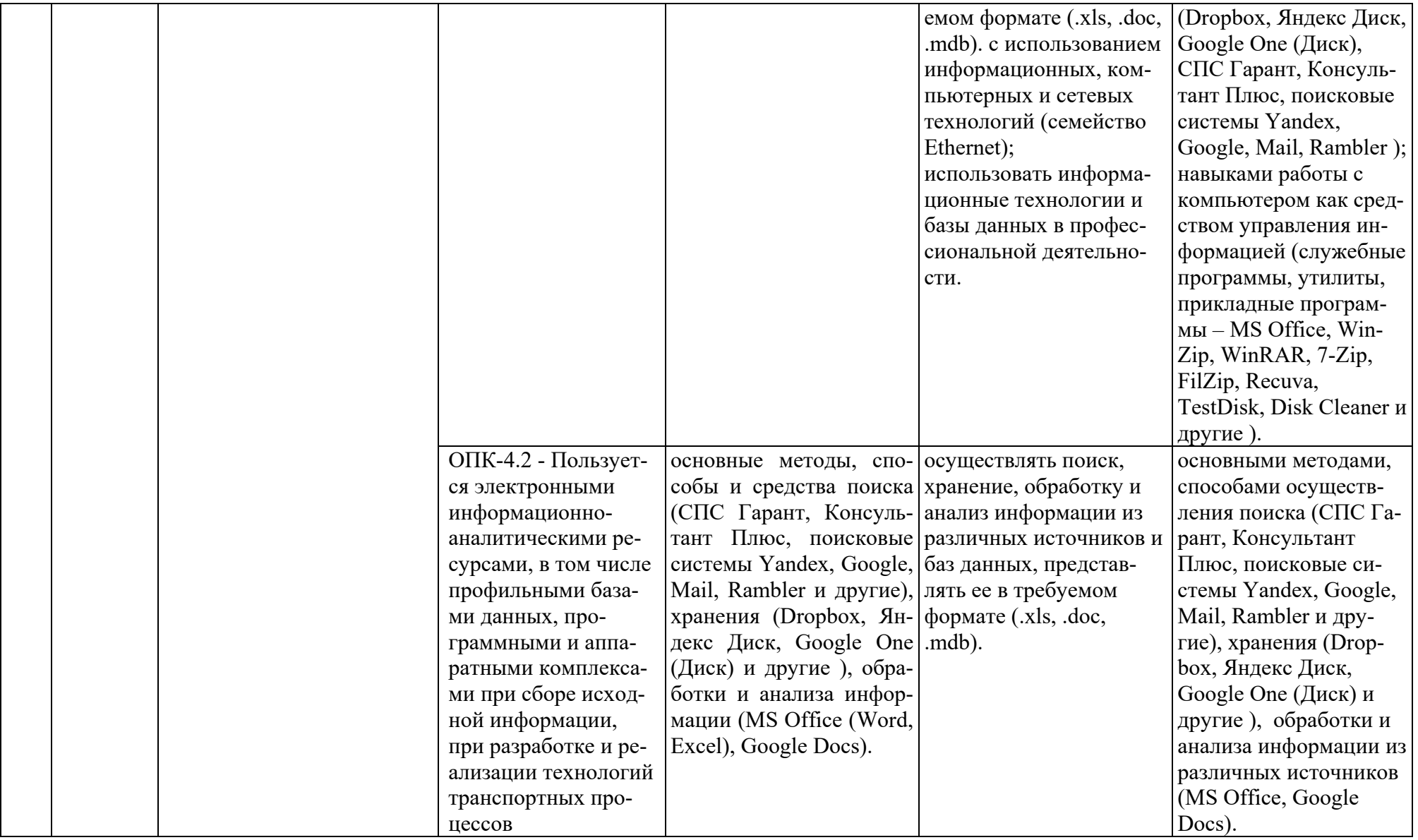

Таблица 2

## **Распределение трудоёмкости дисциплины по видам работ по семестрам**

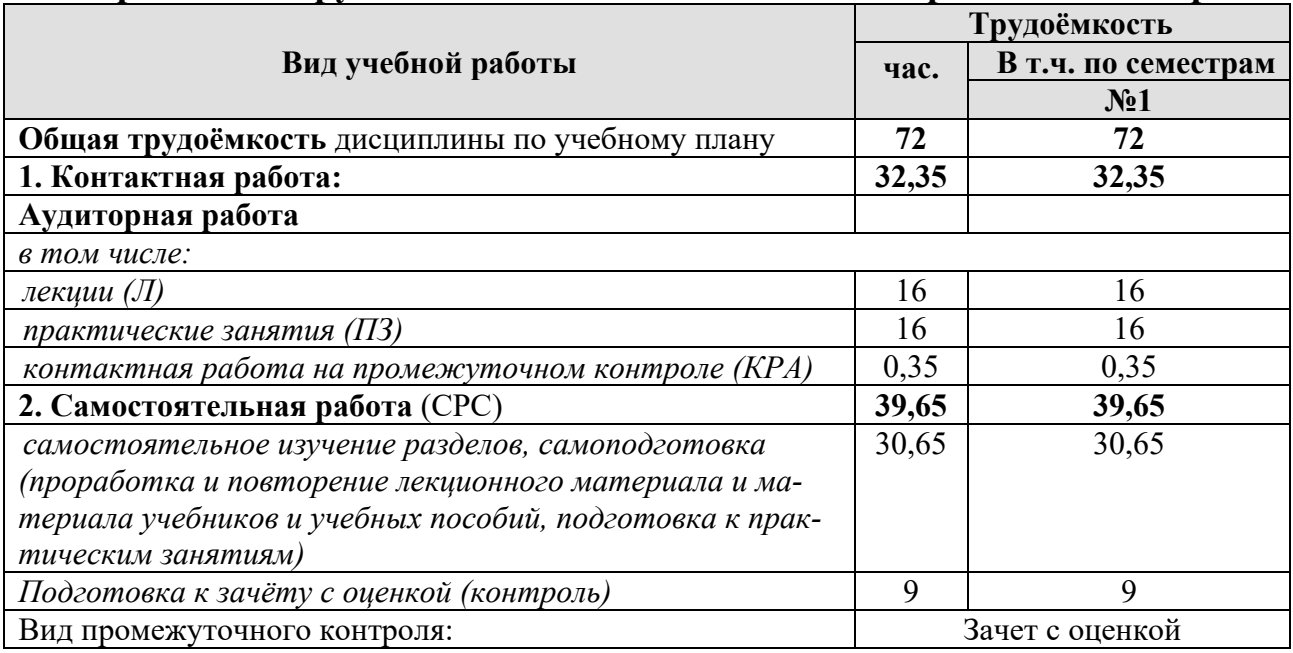

## **4.2 Содержание дисциплины**

Таблица 3

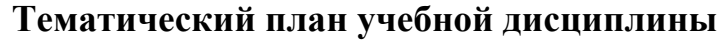

<span id="page-8-0"></span>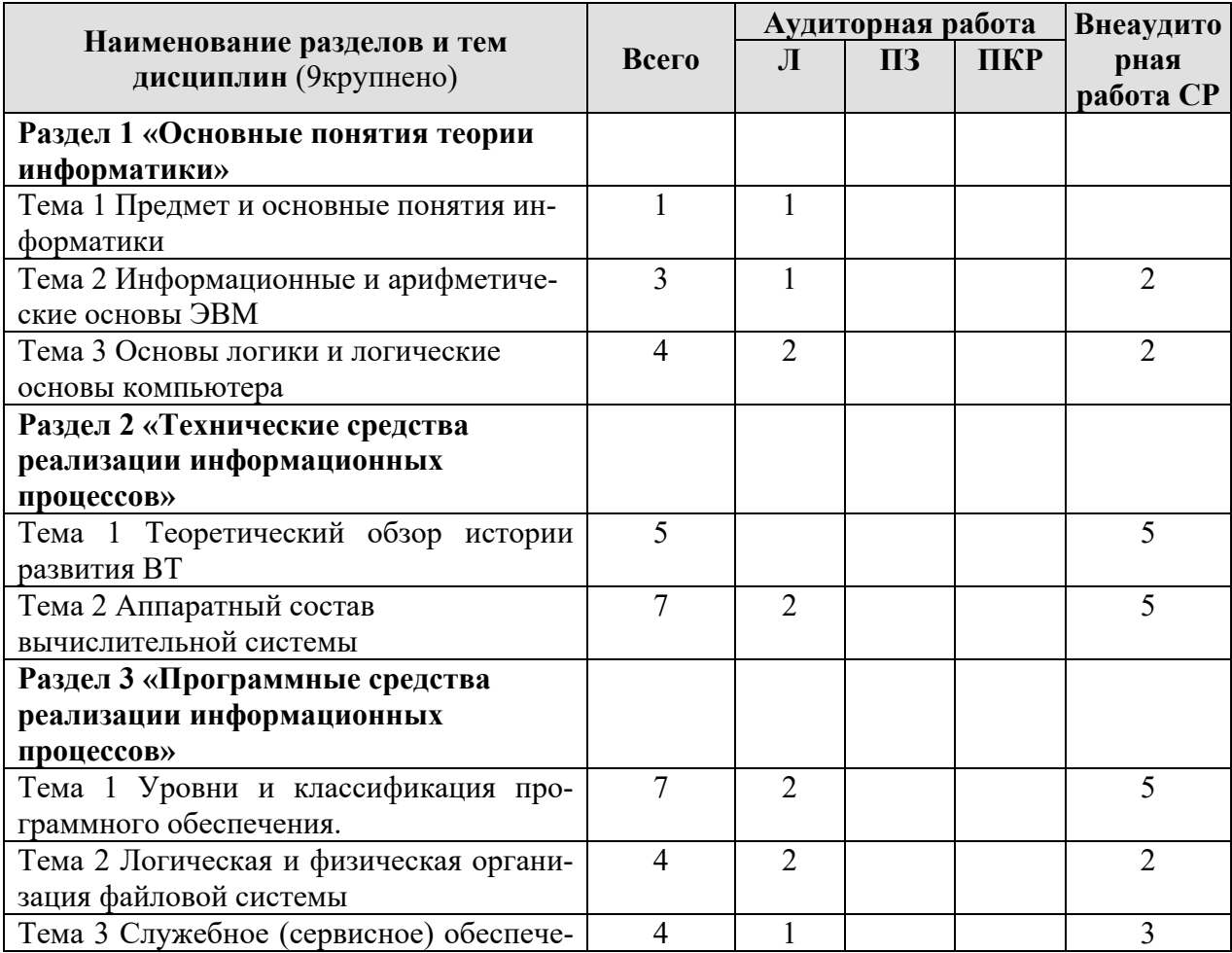

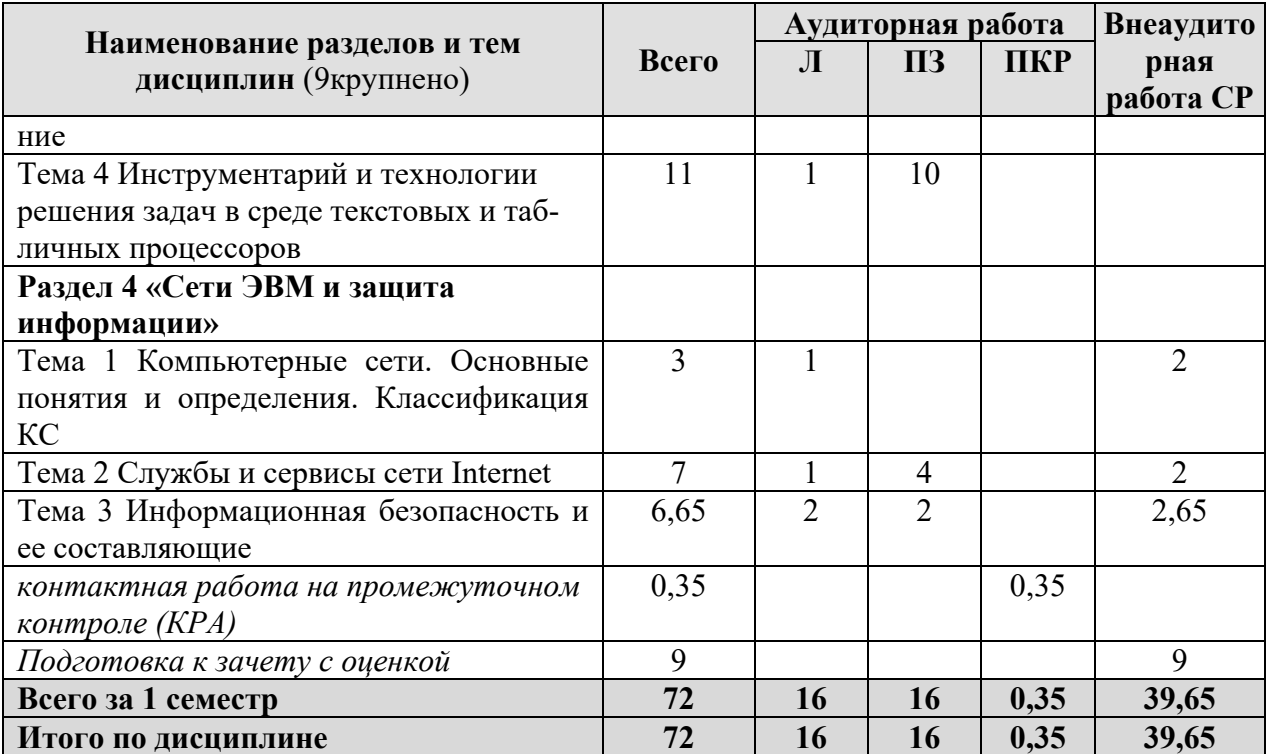

## Раздел 1 «Основные понятия теории информатики»

### Тема 1 Предмет и основные понятия информатики

Лекция «Информатика как наука. Представление чисел в компьютере. Двоичное кодирование разных видов информации». Информатика как наука. Цели и задачи информатики. Общее представление об информации. Свойства информации и формы представления информации. Общая характеристика процессов сбора, передачи, обработки и накопления информации. Кодирование информации. Понятие носителя информации. Информационный канал. Данные.

### Тема 2 Информационные и арифметические основы ЭВМ

Лекция «Информатика как наука. Представление чисел в компьютере. Двоичное кодирование разных видов информации» (продолжение). Системы счисления: позиционные и непозиционные. Перевод чисел в позиционных системах счисления. Арифметические операции в позиционных системах счисления. Представление чисел в компьютере. Двоичное кодирование разных видов информации.

### Тема 3 Основы логики и логические основы компьютера

Лекция «Логические основы компьютера. Функциональные схемы. Логические выражения. Таблицы истинности. Законы алгебры логики». Понятие, высказывание, умозаключение, доказательство. Алгебра высказываний. Логические основы компьютера. Функциональные схемы. Логические выражения. Таблицы истинности. Законы алгебры логики.

### Раздел 2 «Технические средства реализации информационных пронессов»

### Тема 2 Аппаратный состав вычислительной системы

Лекция «Платформа ПК. Архитектура ЭВМ, принципы работы вычислительной машины». Платформа ПК. Виды платформ. Пути решения несовместимости платформных решений. Архитектура ЭВМ, принципы работы вычислительной машины. Компьютер как центральное звено системы обработки информации (сбор, обработка, управление и передача данных). Компонентный состав средств вычислительной техники.

### Раздел 3 «Программные средства реализации информационных процессов»

### Тема 1 Уровни и классификация программного обеспечения

Лекиия «Классификашия программного обеспечения. Операшионные системы». Понятие прикладного, инструментального и служебного (сервисного) программного обеспечения: назначение, возможности, структура. Операционные системы для персональных компьютеров. Назначение и основные понятия операционной системы. Мультипрограммирование. Объектно-ориентированная технология Microsoft Windows. Пользовательский интерфейс.

### Тема 2 Логическая и физическая организация файловой системы

Лекция «Физическая и логическая организация файловой структуры». Файл. Типы файлов. Операции с файлами. Атрибуты файлов. Файловая структура. Способы организации хранения файлов. Физическая организация файловой структуры. Логическая организация файловой структуры. Основные понятия: сектор, дорожка, цилиндр, кластер, раздел. Классификация файловых сиcrem.

### Тема 3 Служебное (сервисное) обеспечение

Лекция «Служебные программы». Служебные программы: Сведения о системе, Дефрагментация диска, Архивация данных и другие.

Тема 4 Инструментарий и технологии решения задач в среде текстовых и табличных процессоров

Лекция «Инструментарий и технологии решения задач в среде текстовых и табличных проиессоров». Основные и расширенные возможности текстового и табличного редакторов.

Практическое занятие  $\langle \mathcal{M}S - Excel \rangle$ . Составление технической документации: работа с таблицами. Составление графика работ и сметы (заказнаряд).

Практическое занятие «MS Excel». Применение математических и логических функций для автоматизации расчетов:  $MAKC(),$  $M<sub>H</sub>( $)$ ,$ СЧЕТЕСЛИ(), СУМЕСЛИ(), СУММ(), ЕСЛИ()».

Практическое занятие «MS Excel». Применение текстовых и ссылочных функций для автоматизации расчетов: ВПР(), СЦЕПИТЬ() и др.

Практическое занятие «MS Excel». Визуализация результатов: графики, гистограммы, спарклайны.

Практическое  $\langle$ MS Word». Составление занятие технической документации. Создание многостраничного структурированного документа стили, колонтитулы, нумерация страниц, сноски, список иллюстраций, оглавление.

### Раздел 4 «Сети ЭВМ и защита информации»

### Тема 1 Компьютерные сети. Классификация КС

Лекция «Компьютерные коммуникации. Схемы адресации любого устройства в сети. Требования адресации». Компьютерные коммуникации: каналы связи, среда передачи информации, пропускная способность канала.

Компьютерные локальные и глобальные сети: принципы построения, архитектура, основные компоненты, их назначение и функции.

### Тема 2 Службы и сервисы сети Internet

Лекция «Службы и сервисы сети Internet». Основные службы сети Интернет: удаленный доступ, пересылка файлов и электронная почта, а также такие услуги как поиск файлов и ресурсов.

Практическое занятие «Глобальные системы видеоконферениии и системы групповой работы». Правила работы в глобальных системах видеоконференций: Zoom, Teams, Google Meet, Skype и др.

Практическое занятие «Поиск информации в распределенных базах данных». Совместная работа с GoogleDocs, Dropbox, Яндекс Диск, Google One (Диск), СПС Гарант, Консультант Плюс, поисковых систем Yandex, Google, Mail, Rambler.

### Тема 3 Информационная безопасность и ее составляющие

Лекция «Информационная безопасность». Понятие информационной безопасности. Понятийный аппарат. Уровни информационной безопасности. Классификация  $V<sub>\Gamma</sub>$ po<sub>3</sub> информационной безопасности. Источники информационной безопасности. Средства обеспечения информационной безопасности.

Практическое занятие «Правовые основы информашионной безопасности». Поиск документов в бесплатных онлайн версиях правовых информационно-поисковых системах.

### 4.3 Лекции/практические занятия

Таблина 4

### <span id="page-11-0"></span>Содержание лекций/практических занятий и контрольные мероприятия

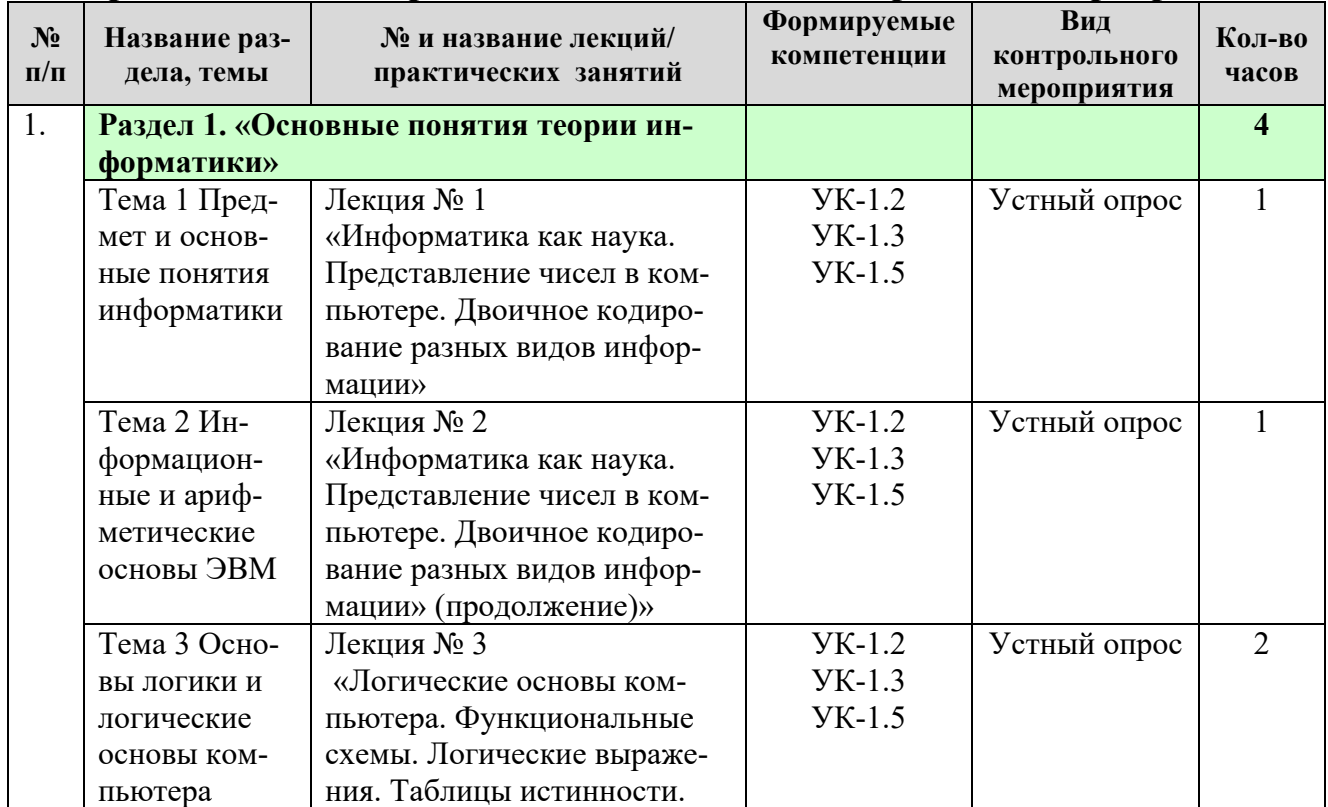

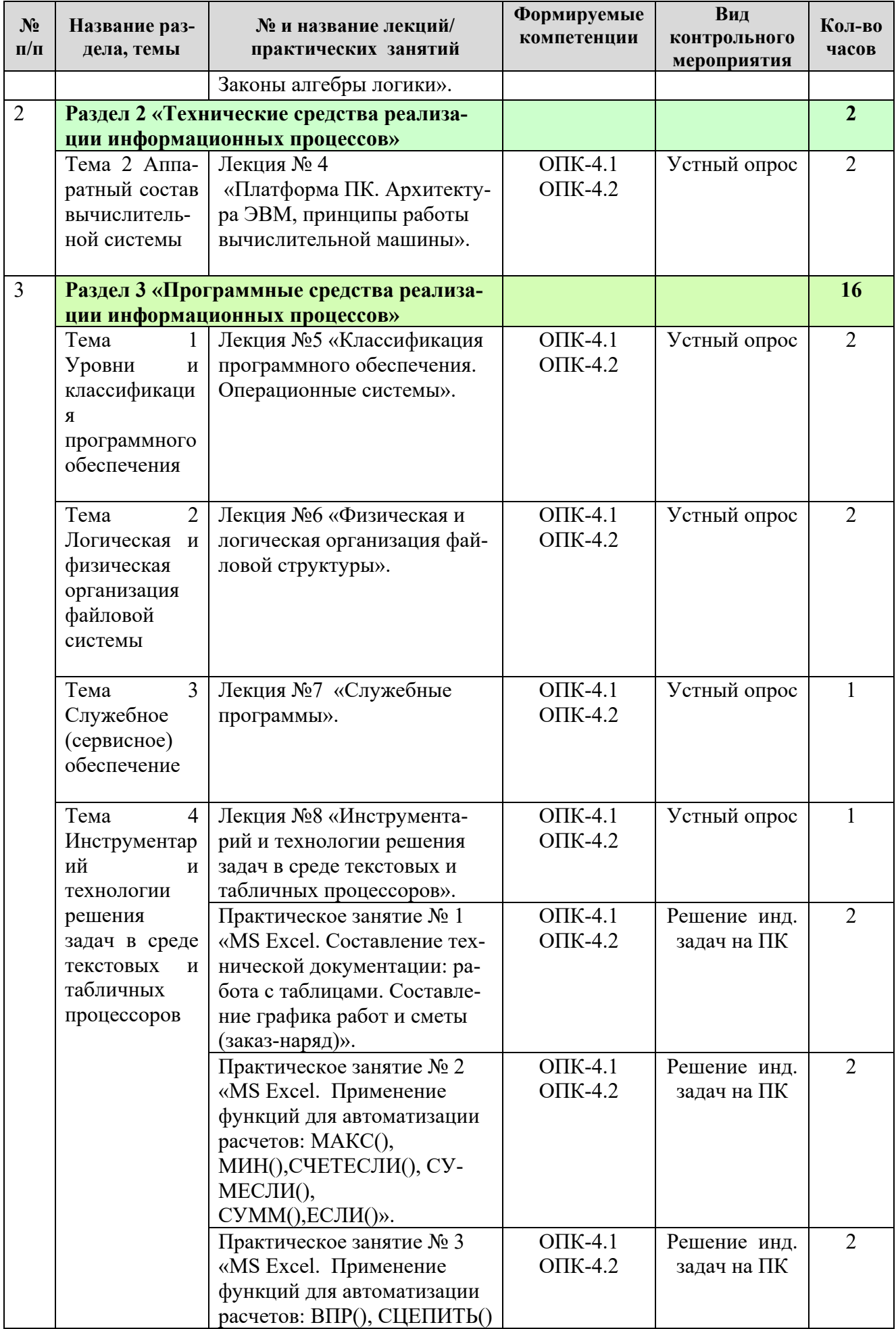

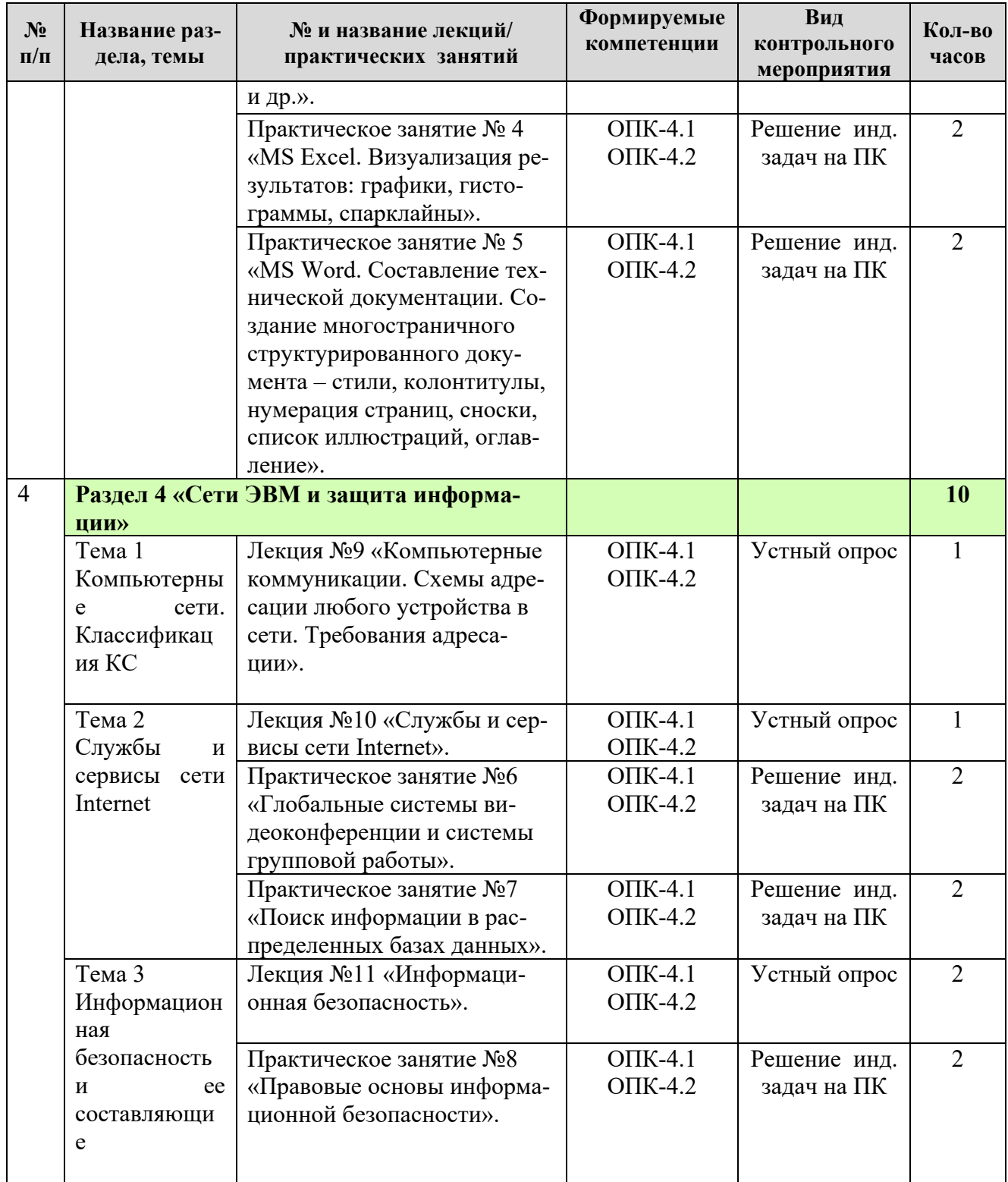

Таблица 5

## Перечень вопросов для самостоятельного изучения дисциплины

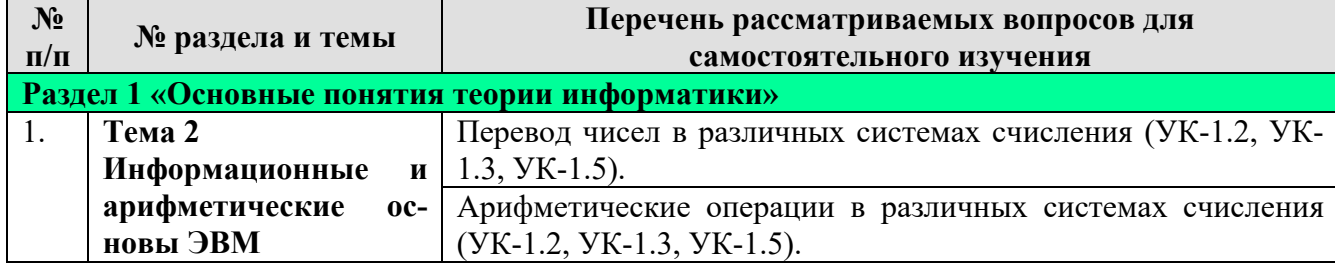

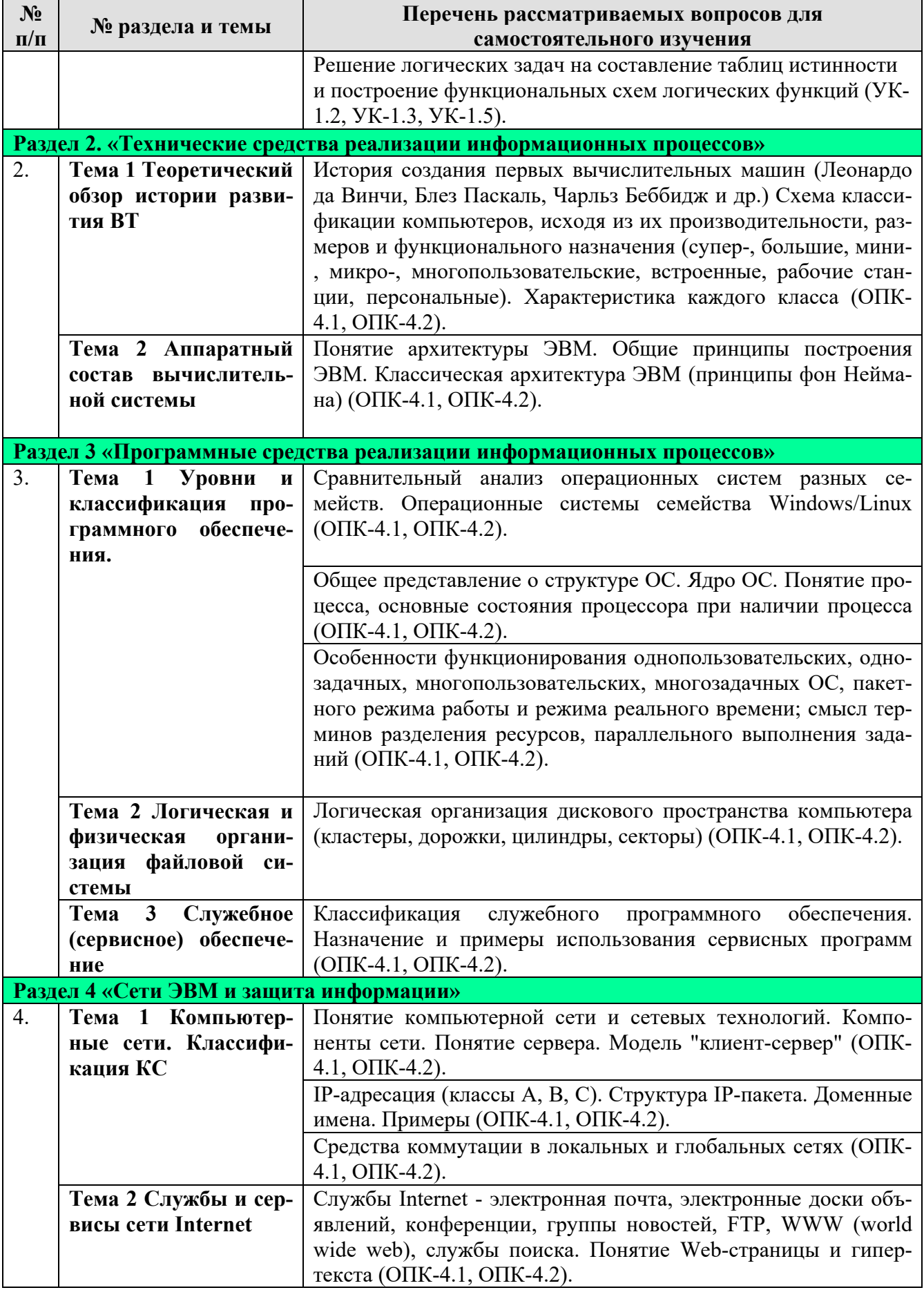

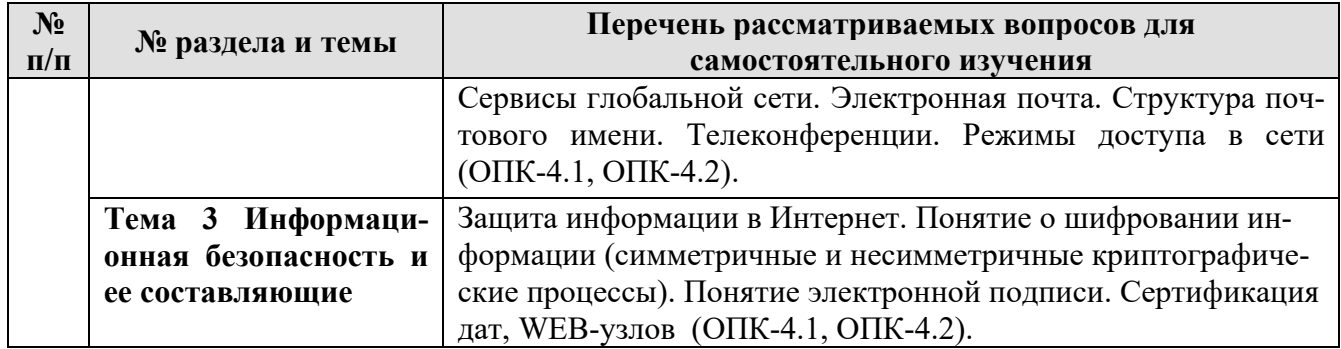

# 5. Образовательные технологии

Таблица 6

## <span id="page-15-0"></span>Применение активных и интерактивных образовательных технологий

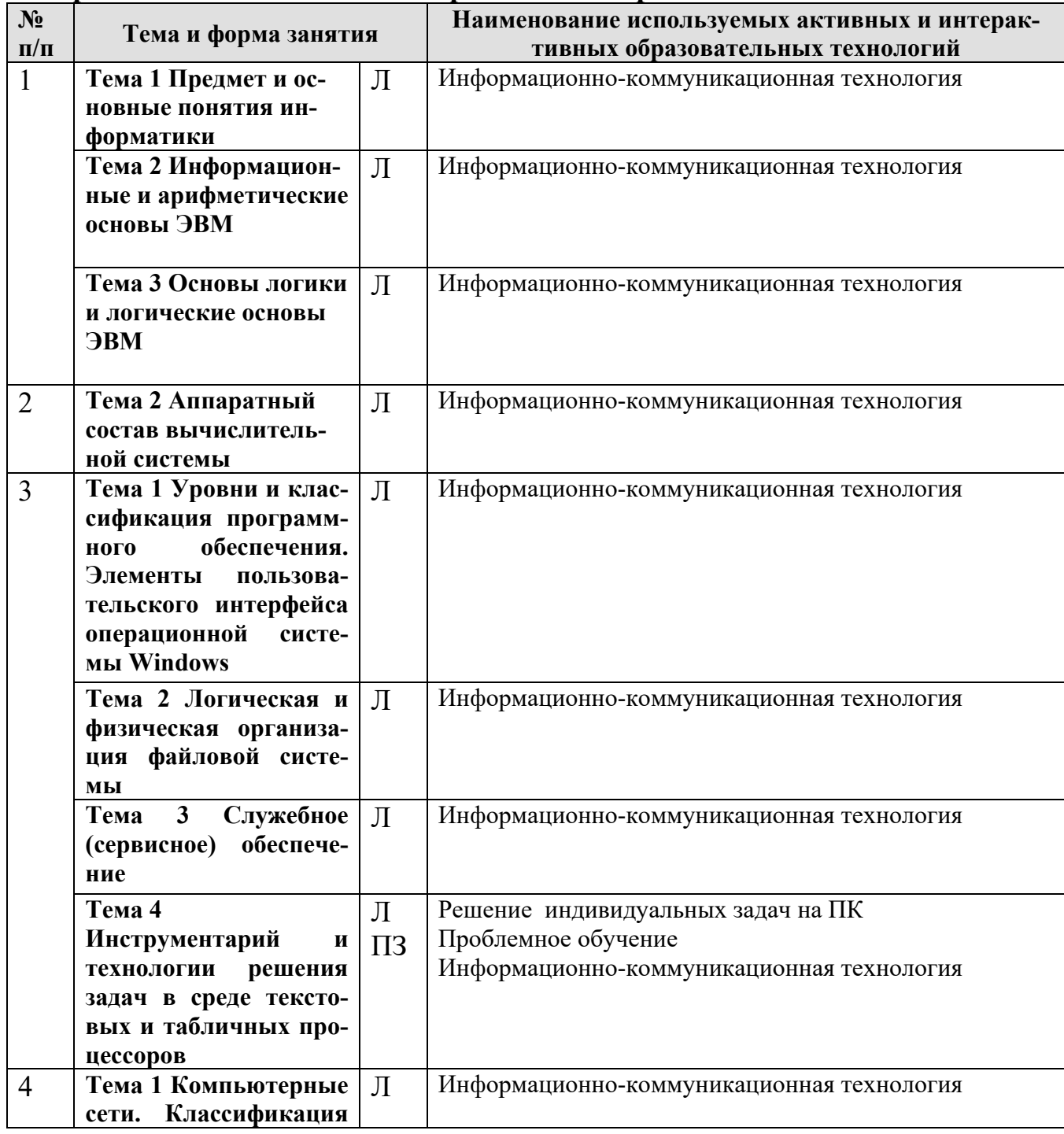

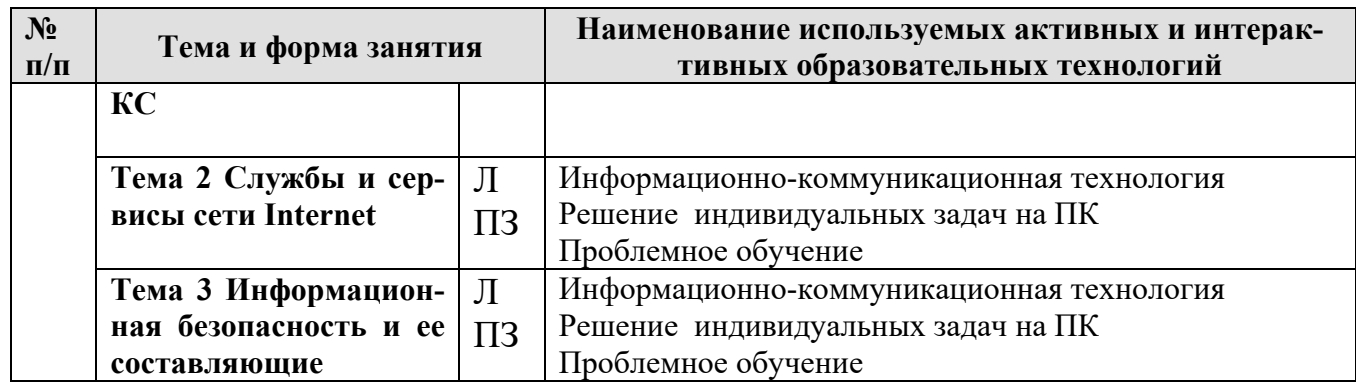

### <span id="page-16-0"></span>6. Текущий контроль успеваемости и промежуточная аттестация по итогам освоения дисциплины

### <span id="page-16-1"></span>6.1. Типовые контрольные задания или иные материалы, необходимые для оценки знаний, умений и навыков и (или) опыта деятельности

#### Тесты для промежуточного контроля знаний обучающихся

Пример тестовых заданий для зачета с оценкой

1. В ячейке электронной таблицы H5 записана формула = \$B\$5\*V5. Какая формула будет получена при ее копировании в ячейку Н7?

 $A) = $B$7*V7$ 

 $E = $B$5*V5$ 

 $\angle$ B) = \$B\$5\*V7

 $\Gamma$ ) = B\$7\*7

2. Признак "Топология сет и" характ еризует:

А) состав используемых технических и программных средств

Б) быстродействие сети

В) схему проводных соединений узлов сети

Г) пропускную способность

3. В MS Word колонтитулы это...

А) Заголовки колонок в созданной таблице.

Б) Значки на линейке, определяющие положения табулятора.

В) Титульный лист Документа

Г) Текст и/или рисунок, который печатается внизу или вверху каждой страницы документа.

4. В MS Word сноска - это...

А) заголовочные данные, помещаемые сверху и снизу страницы в области нижнего и верхнего поля

Б) первая строка абзаца

В) пояснение к тексту, библиографическая справка, перевод, толкование, помещаемые в нижней части полосы страницы

Г) первая буква абзаца

5. Термин ТСР/IР - эт о название:

А) оного протокола

Б) двух протоколов

В) иерархически упорядоченного набора протоколов

Г) семи уровней протоколов

6. При сортировке по возрастанию данных Excel сначала по одному полю «ФАМИЛИИ», а затем по одному полю «ГРУППЫ» Орлов из группы П52 окажется расположенным...

А) выше Опарина из группы П53

Б) ниже Терентьева из группы П52

В) выше Орлова из группы П51

### Г) в одной строке с Орловым из группы П51

7. Формула в ячейке С1 дает результат...

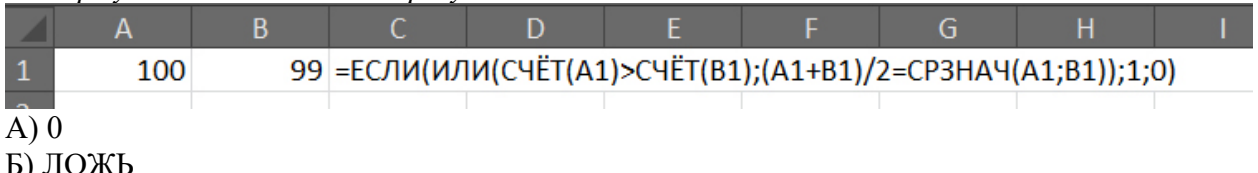

 $B)1$ 

Г) ИСТИНА

8. Форматирование текста при работе в текстовом процессоре - это ...

А) установка параметров фрагмента текста, которые определяют его внешний вид

Б) поиск и исправление синтаксических ошибок

В) конвертация текстового файла из одного формата в другой

Г) установка параметров страницы

9. Документ MS Word состоит из 8 страниц. Страницы с 1 по 3 и с 7 по 8 имеют книжную ориентацию, а остальные - альбомную. Минимальное количество разделов, установленных в этом документе, равно...

 $A)$  3

 $E(1)$ 

 $B)$  2

 $\Gamma$ ) 4

10. Прот окол FTP предназначен для:

А) перемещения данных между приложениями общего назначения

Б) обеспечения работы с FTP-сервером

В) обмена графической и видеоинформацией

Г) для передачи гипертекста

11. В какой из формул допущена ошибка?

 $A) = ECHU(A1 = "M";B1;0)$ 

 $\overline{b}$ ) = CP3HA4(F3:F9)

 $B$ ) = CYMM(A2, A8)

 $\Gamma$ ) = D2 + F5

12. Под алфавит ом сист емы счисления понимают:

А) произвольную совокупность знаков и символов

Б) набор любых знаков

В) упорядоченный конечный набор знаков, расположенных в строго определенной последовательности

13. Число 11 100 001 в десят ичной сист еме счисления составляет:

A) 124

 $\overline{B}$ ) 225

B) 215

14. Формой написания IP-адреса являет ся запись вида: ххх. ххх. ххх. ххх, где ххх - эт о... А) буквы латинского алфавита

Б) десятичные числа от 0 до 255

В) десятичные числа от 0 до 999

Г) двоичный код

15. Укаж ит е правильно записанный IP-адрес в компьют ерной сет и

A) 192.154.144.270

Б) www.50.50.10

B) 10.172.122.26

 $\Gamma$ ) 193.264.255.10

 $\pi$ ) www.alfa193.com

16. Какая логическая функция соот вет ст вует предст авленной схеме?

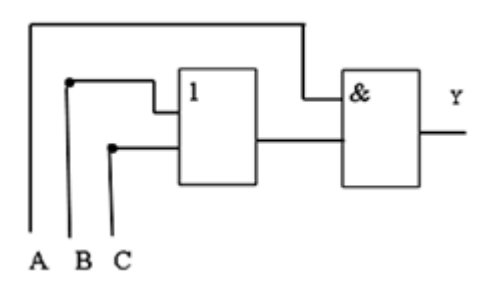

### A)  $A^*(C+B)$

 $\overline{B}$  $A+C*B$ 

 $B) A*C+B$ 

17. Компьют ерная сет ь - эт о:

А) группа ЭВМ, объединенных с помощью средств сопряжения и выполняющих единый вычислительный процесс

Б) единый комплекс вычислительных машин, связанных между собой с помощью сетевого оборудования, ресурсы которых доступны различным категориям пользователей

В) группа рабочих станций, соединенных с помощью телефонного кабеля

18. Провайдер - это:

А) устройство для подключения к сети Интернет

Б) постащик услуг Интернет

В) название договора на подключение услуг Интернет

19. После выполнения указанных дейст вий значением ячейки Е6 будет число:

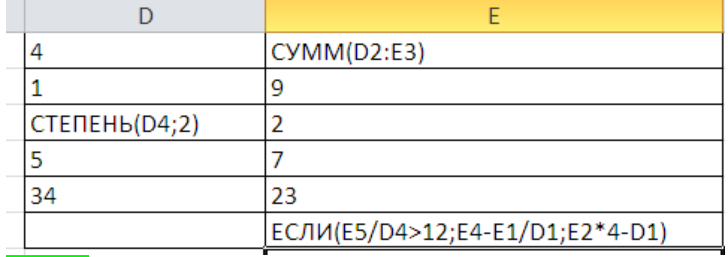

A) 32;

 $E(31)$ ;

 $B) 54:$ 

 $\Gamma$  48.

20. В чем ошибка набранной формулы?

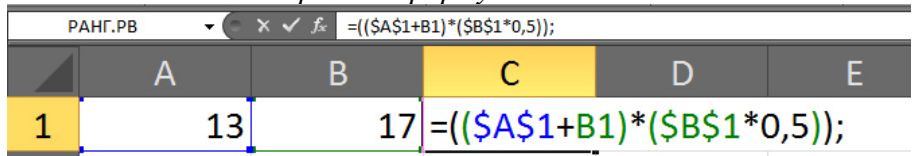

А) Внешние скобки должны быть квадратными.

Б) Excel не понимает, что такое \$A\$1.

В) Формула не должна заканчиваться точкой с запятой.

Г) Нельзя суммировать содержимое ячеек с абсолютным и относительным адресом.

#### Вопросы для подготовки к контрольным мероприятиям (текущий контроль)

#### Устный опрос

#### Раздел 1 «Основные понятия теории информатики»

- Предмет и основные понятия информатики. Структура информатики.
- Информация и данные. Свойства информации. Подходы к вычислению количества информации.
- Информационный канал. Назначение, схема характеристики.
- Системы счисления: позиционные и непозиционные. Развернутая форма записи чисел. Алфавит, основание, разряды.
- − Правила перевода целых и дробных чисел в позиционных системах счисления.
- − Правила выполнения арифметических операций в позиционных системах счисления.
- − Кодирование различных видов информации в компьютере.
- − Основные формы мышления. Алгебра высказываний.
- − Законы булевой алгебры.
- − Логические функциональные схемы. Правила построения схем и логических функций по функциональным схемам.

#### **Раздел 2. «Технические средства реализации информационных процессов»**

- − Понятие платформа. Архитектура компьютера. Принципы, определяющие современную архитектуру компьютера.
- − Внутренние и внешние устройства ПК.
- − Эволюция развития ВТ. Поколения ЭВМ.

#### **Раздел 3 «Программные средства реализации информационных процессов»**

- − Программное обеспечение и его виды.
- − Операционные системы: назначение и классификация.
- − Файловая система ПК. Назначение, виды. Операции с файлами. Логическая организация дискового пространства компьютера.
- − Программное обеспечение для работы с текстовыми документами. Виды и назначение, основные возможности.
- − Правила разработки многостраничного документа: заголовки, основной текст, встраиваемые объекты, стили, абзацы, список иллюстраций, оглавление документа, сноски и ссылки.
- − Программное обеспечение для работы с табличными данными. Виды и назначение, основные возможности.
- − Ячейка, диапазон ячеек, формула. Относительная и абсолютная адресация. Функции различных категорий. Визуализация данных.

#### **Раздел 4 «Сети ЭВМ и защита информации»**

- − Компьютерная сеть. Классификация. Преимущества построения компьютерных сетей.
- − Сетевое оборудование. Активное и пассивное сетевое оборудование. Виды и назначение.
- − Адресация устройств в сети. Символьный, доменный и IP-адрес устройства.
- − Информационная безопасность. Уровни информационной безопасности. Угрозы информационной безопасности.
- − Средства защиты информации в компьютерных сетях и на автономных рабочих станциях.

*Индивидуальные задачи для решения на ПК*

**Раздел 3 «Программные средства реализации информационных процессов»**

### **Тема 4 Инструментарий и технологии решения задач в среде текстовых и табличных процессоров**

#### **Задача 1**

Выполнить табулирование функции одного аргумента (основные компоненты формул; операторы Excel; установить для них приоритеты; записать правило построения формул). Построить график функции, выбрав тип диаграммы - *График*.

a. 
$$
y = \frac{x^3 + 1}{a(x^2 - 1)} + (x^2 - 1)(1 - x)
$$

где х изменяется на интервале  $x \in [2,4]$  с шагом  $\Delta x = 0.2$ ; коэффициенты :  $a = 3$ .

$$
y = \sqrt[3]{\ln \sin \frac{x+a}{b}},
$$

где х изменяется на интервале  $x \in [-7,0]$ с шагом  $\Delta x = 0.7$ ;  $\mathbf b$ . коэффициенты:  $a = -7,5; b = 3$ .

#### Залача 2

Выполнить табулирование функции двух аргументов (основные компоненты формул; операторы Excel; установить для них приоритеты; записать правило построения формул). Построить график функции, выбрав тип диаграммы - Поверхность.

$$
z = \ln\left(|x| + \sqrt{x^2 + y^2}\right)
$$

где х изменяется на интервале  $x \in [-3,-1]$ с шагом  $\Delta x = 0,4;$  $\mathbf{c}$ . у изменяется на интервале  $y \in [0;1,2]$  с шагом  $\Delta y = 0,3$ .

$$
z = a \sqrt{\frac{\left|1 - \sqrt{|xt|}\right|}{1 + \sqrt{|xt|}}}
$$

 $d$ . где х изменяется на интервале  $x \in [2,5]$ с шагом  $\Delta x = 0.5$ ; t изменяется на интервале  $y \in [-1,1]$  с шагом  $\Delta y = 0.5$ ; коэффициенты:  $a = 1.9$ .

#### Залача 3

Выполнить табулирование функции с выбором расчетной формулы (основные компоненты формул; операторы Excel; установить для них приоритеты; записать правило построения формул). Построить график функции, выбрав тип диаграммы  $-$  График.

$$
w = \begin{cases} 1 - \frac{x^2}{2.75}, & ecuu \le 0 \\ x^3, & ecuu \le 0 \end{cases}
$$

где х изменяется на интервале  $x \in [-5,5]$ с шагом  $\Delta x = 0.5$ .

$$
s = \begin{cases} \ln t g^a bi, e c \pi u \ i \leq 6\\ \frac{\sin(Cosci)}{b}, e c \pi u \ 6 \leq i \leq 9, \\ e^{ai+b}, e c \pi u \ i > 9 \end{cases}
$$

где і изменяется на интервале і ∈ [2;12] с шагом ∆і = 1; f. коэффициенты :  $a = 2,1$ ;  $b = 3,15$ ;  $c = -1,5$ .

$$
s = \begin{cases} \frac{x^3}{(1 - ax)^2}, & eclu \le 0, 3 \\ \sqrt{tg\frac{x}{a}}, & eclu \le 0, 31 \\ ae^{-x^2}, & eclu \le 0, 3 \end{cases}
$$

где х изменяется на интервале  $x \in [0;1]$  с шагом  $\Delta x = 0.1$ ; коэффициенты:  $a = 1.5$ .

#### Залача 4

Произведите сортировку и фильтрацию данных таблицы исходя из условий (результаты скопируйте на новый лист):

- отсортируйте данные в таблице по возрастанию по фамилии тракториста;
- отсортируйте данные в таблице по возрастанию по фамилии тракториста, а затем по % выполнения плана:
- отсортируйте данные в таблице по убыванию по % выполнения плана, а затем по возрастанию по количеству отработанных дней
- произведите фильтрацию через автофильтр по критерию «МТЗ-80»;
- $\equiv$ произведите фильтрацию через автофильтр по критерию «МТЗ-80» и «MT3-82»:
- произведите фильтрацию через текстовый фильтр, согласно критерию отработанное количество дней находится в диапазоне от 100 до 150;
- произведите фильтрацию через расширенный фильтр по парному условию - марка трактора «МТЗ-80» или «МТЗ-82», а количество отработанных лней превышает 200?

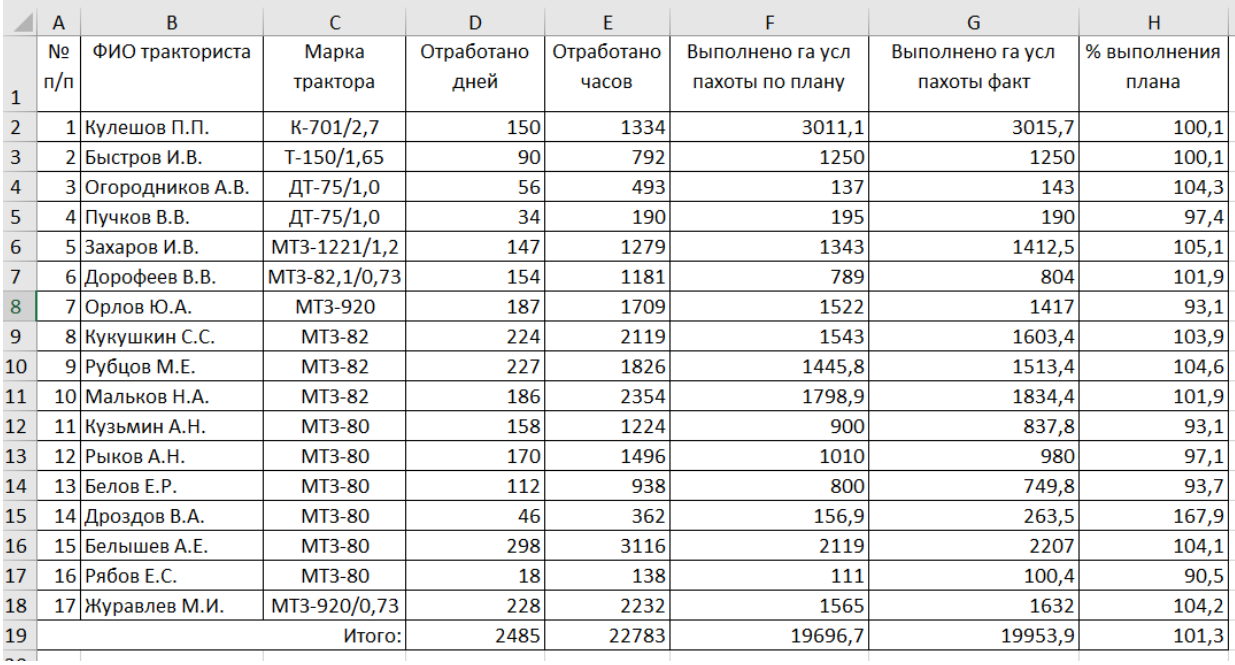

По данным столбца Н2:Н18:

– постройте спарклайн-график, и расположите его в объединенном

диапазоне ячеек J2:L18;

- измените тип спарклайна- график на спарклайн-гистограмма;
- отобразите максимальную и минимальную точку в Конструкторе

спарклайна.

#### **Задача 5**

Произведите форматирование и редактирование исходного текстового документа с учетом требований ГОСТ. Рабочий файл и задание на создание многостраничного документа выложено на учебно-методическом портале в курсе «Информатика».

### **Раздел 4 «Сети ЭВМ и защита информации» Тема 3 Информационная безопасность и ее составляющие Задача 6**

Выполнить обзор статей Конституции РФ об информационных правах граждан (в таблицу поместить только ту часть статьи, которая связана с информационными правами граждан).

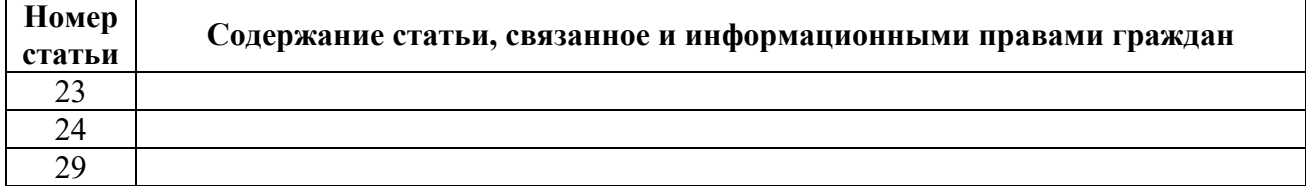

### **Раздел 4 «Сети ЭВМ и защита информации» Тема 2 Службы и сервисы сети Internet Задача 7**

Найти определения терминов, принятых в Федеральном законе №63-ФЗ «Об электронной подписи».

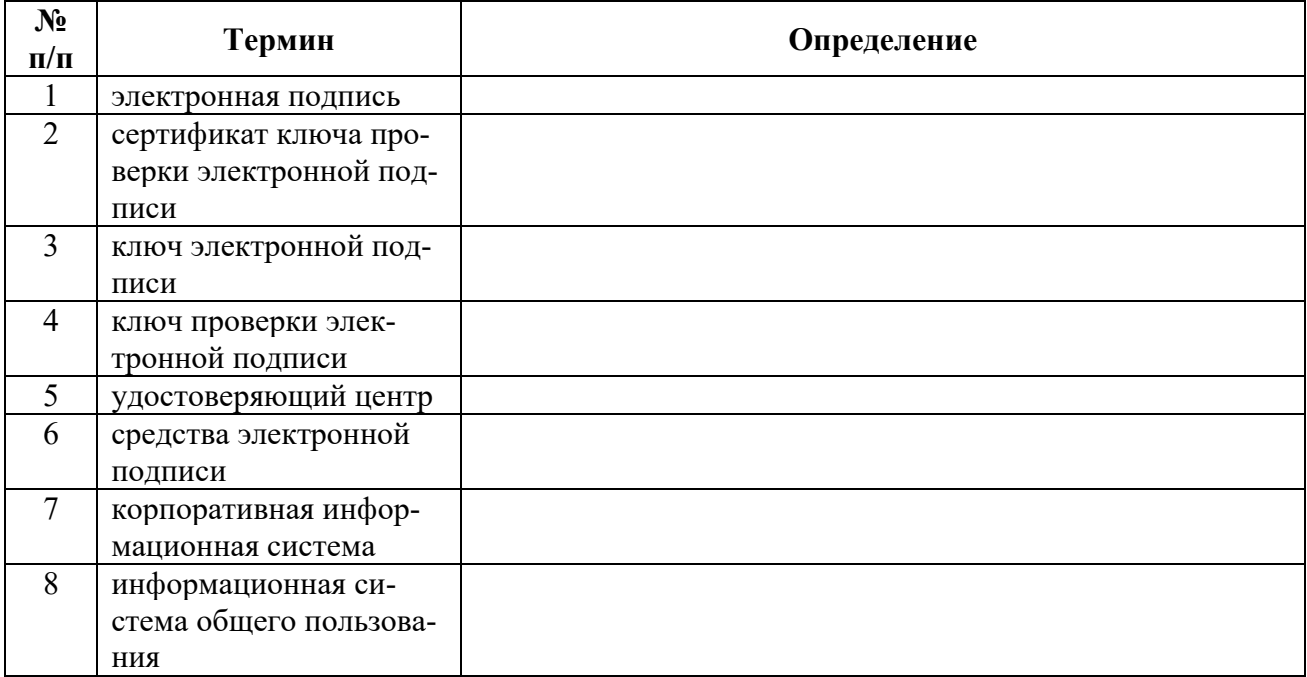

## **Задача 8**

Учащиеся разбиваются на группы по 5 человек. Необходимо провести производственное совещание, используя программный продукт ZOOM, в ходе совещания необходимо обсудить результаты аналитические данные хранимыена сайте Министерства транспорта в разделе отчеты https://mintrans.gov.ru, представив результаты в MIRO.

- 1) Понятие информатики. Структура, место в системе наук. Правовые аспекты (защита авторских прав, интеллектуальной собственности, имущественно и другие права пользователя и разработчика), законодательные акты
- 2) Информация. Виды информации. Свойства. (Непрерывный, дискретный сигнал, схема передачи информации). Единицы количества информации. Формулы Шеннона и Хартли.. Примеры применения при определении количества информации
- 3) Понятие системы кодирования. Примеры систем кодирования. Системы кодирования текстовой информации. Международные системы байтового кодирования
- 4) Системы счисления. Примеры позиционных и непозиционных систем счисления. Алфавиты, правила образования чисел и выполнения действий (на примере сложения) в двоичной, восьмеричной, десятичной и шестнадцатеричной системах счисления. Правила преобразование чисел из десятичной системы счисления в двоичную, восьмеричную, десятичную и шестнадцатеричную системы счисления.
- 5) Системы счисления. Правила преобразование чисел из двоичной, восьмеричной и шестнадцатеричной системы счисления в десятичную систему счисления. Правила преобразование чисел из двоичной системы счисления восьмеричную и шестнадцатеричную системы счисления и из восьмеричной и шестнадцатеричной системы счисления в двоичную систему счисления.
- 6) Алгебра логики. Основные и дополнительные операции алгебры логики (И, ИЛИ, НЕ, >, < >, двойное отрицание, - стрелка Пирса,  $\vdash$  штрих Шеффера, правила де Моргана.). Построение логических высказываний.
- 7) Таблицы истинности. Составление таблиц истинности по логическим выражениям и логических выражений по таблицам истинности. Правила упрощения. Использование алгебры логики в решении логических задач.
- 8) Понятие операционной системы (ОС). Эволюция развития ОС (этапы и краткая характеристика ОС). Объяснить особенности функционирования однопользовательских, однозадачных, многопользовательских, многозадачных ОС, пакетного режима работы и режима реального времени; смысл терминов разделения ресурсов, параллельного выполнения заданий.
- 9) Общее представление о структуре ОС. Ядро ОС. Понятие процесса, основные состояния процессора при наличии процесса. Понятие ресурса (физического и виртуального). Примеры ресурсов. Понятие прерывания. Концепция прерывания.
- $10<sup>1</sup>$ Понятие файловой системы ОС. Структура файловой системы на примере "Проводника" (иерархическая). Директория. Файл. Разновидности (типы) файлов. Понятие имени файла и спецификации файла. Атрибуты файла, каталога
- 11) Структурные компоненты ОС. Интерфейсные оболочки ОС. Стандартные приложения. Примеры.
- 12) Классификация прикладного программного обеспечения. (программные средства общего назначения, программные средства специального и профессионального назначения).
- 13) Текстовые редакторы и процессоры и издательские системы. Назначение и основные функции. Примеры. Особенности
- 14) Электронные таблицы. Назначение и основные функции табличных процессоров
- 15) Электронные таблицы. Абсолютная, относительная и смешанная адресация ячеек. Именование ячеек. Построение переменной с помощью именованной рабочей ячейки и текстовой вспомогательной.
- 16) История развития вычислительной техники (этапы) на основе сравнительного анализа элементной базы ЭВМ для каждого этапа. Примеры зарубежных и отечественных ЭВМ, характеризующих этап.
- 17) Схема классификации компьютеров, исходя из их производительности, размеров и функционального назначения (супер-, большие, мини-, микро-, многопользовательские, встроенные, рабочие станции, персональные). Характеристика каждого класса.
- 18) История создания первых вычислительных машин (Леонардо да Винчи, Блез Паскаль, Чарльз Беббидж и др.)
- 19) Понятие архитектуры ЭВМ. Общие принципы построения ЭВМ. Классическая архитектура ЭВМ (принципы фон Неймана).
- 20) Современное представление внутренней структуры ЭВМ (шинномагистральное). Функциональное назначение процессора, памяти, видеопамяти, шин магистрали, их характеристики, структура организации.
- 21) Внешние запоминающие устройства (на магнитных носителях, оптических, флэш и др.). Функциональное назначение, структура организации, характеристики, принцип работы.
- 22) Устройства ввода и вывода. Функциональное назначение, структура организации, характеристики, принцип работы. Классификация принтеров, классификация мониторов.
- 23) Понятие компьютерной сети и сетевых технологий. Компоненты сети. Простейшие примеры связи двух компьютеров, одноранговая сеть, двухуровневая сеть. Понятие сервера. Модель "клиент-сервер".
- 24) Понятие локальной и глобальной сети. Топологии локальных сетей, их особенности и характеристики. Средства коммутации в локальных и глобальных сетях.
- 25) Глобальные сети. Примеры глобальных сетей. Режимы информационного обмена. Принцип функционирования. Возможности подсоединения к глобальной сети (транспортная физическая основа, необходимые устройства), характеристики.
- 26) Классификация сетей. IP-адресация (классы А, В, С).Структура IPпакета. Доменные имена. Примеры.
- 27) Сервисы глобальной сети. Электронная почта. Структура почтового имени. Телеконференции. Режимы доступа в сети.
- 28) Сервисы FTP, электронные библиотеки. Программы общения.
- 29) Поиск информации в сети. Классификация информационнопоисковых систем, использование языковых возможностей для качественного поиска в сети. Понятия поискового робота, модератора ресурса, этики в сети.
- Понятие WWW. Браузер понятие назначение и функции. Прото-30<sup>)</sup> кол взаимодействия HTTP. Понятие URL. Процесс формирования запроса в WWW и получения ответа с помощью URL.
- <span id="page-26-0"></span> $31)$ Защита информации в Интернет. Понятие о шифровании информации (симметричные и несимметричные криптографические процессы). Понятие электронной подписи. Сертификация дат, WEB-узлов.

### 6.2. Описание показателей и критериев контроля успеваемости, описание шкал оценивания

Для оценки знаний, умений, навыков и формирования компетенции по дисциплине на промежуточном контроле в форме зачета с оценкой применяется итоговое электронное тестирование.

Количество тестовых вопросов в выдаче итогового теста составляет 46, время тестирования 1,5 часа. Оценивание результатов усвоения, предлагается осуществлять в соответствии со шкалами, представленными в таблице 7.

Таблица 7

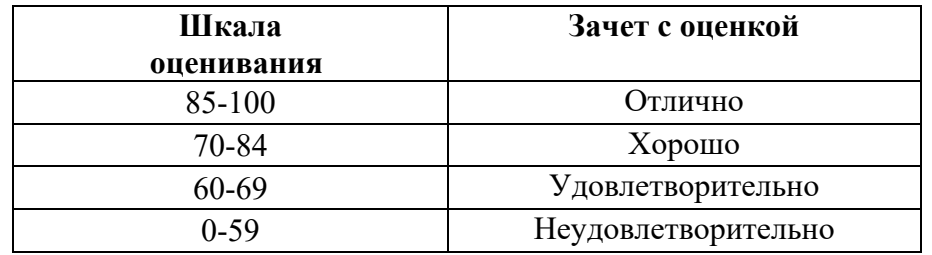

На этапе текущего контроля успеваемости применяется традиционная система контроля и оценки успеваемости студентов (устные ответы, решение индивидуальных задач, выполнение контрольной работы). Критерии оценивания представлены в таблице 8.

Критерии оценивания результатов обучения

Таблина 8

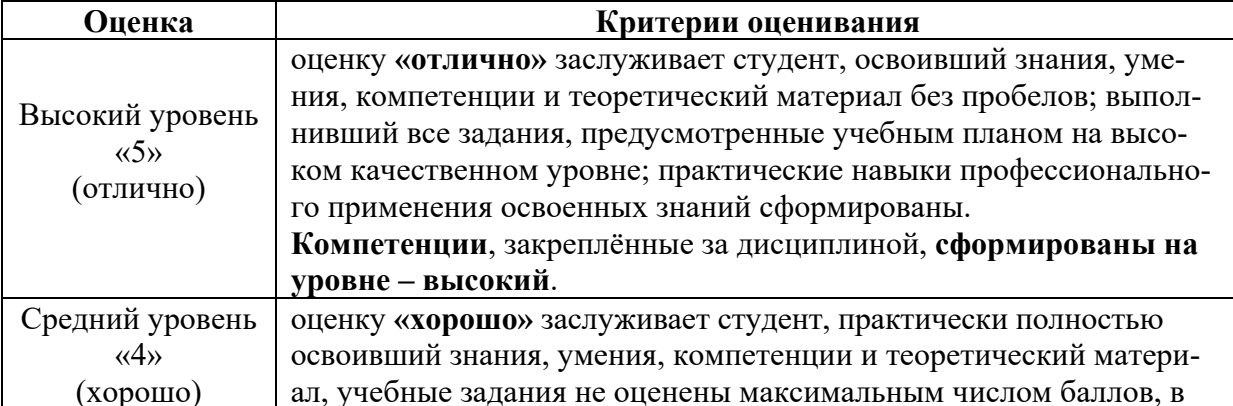

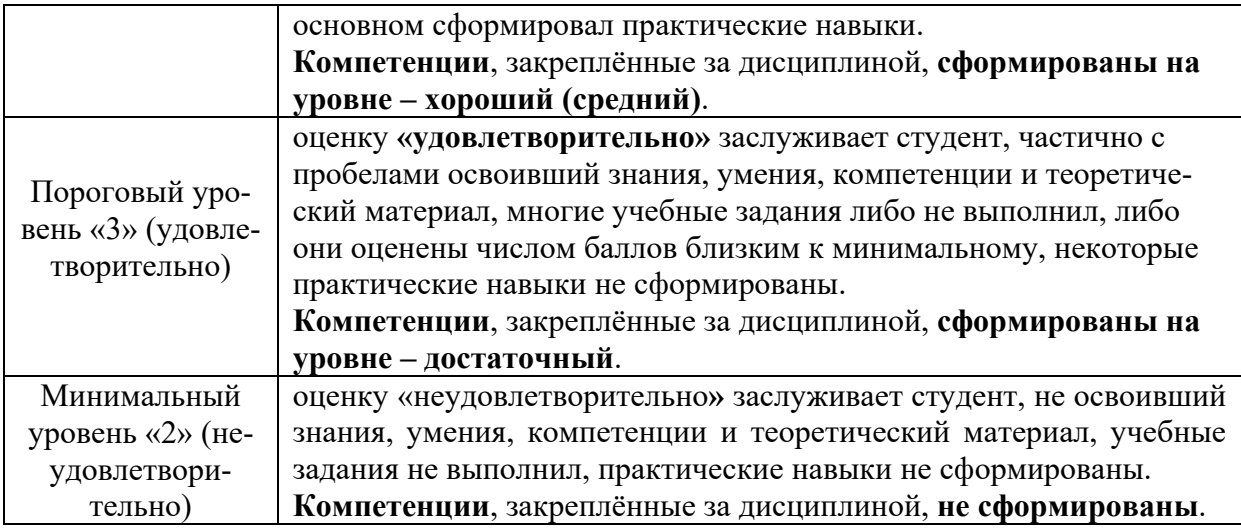

### <span id="page-27-1"></span><span id="page-27-0"></span>**7. Учебно-методическое и информационное обеспечение дисциплины**

### **7.1 Основная литература**

1. Журавлев, А. Е. Информатика. Практикум в среде Microsoft Office  $2016$  : учебное пособие / А. Е. Журавлев. — 2-е изд., стер. — Санкт-Петербург : Лань, 2020. — 96 с. — ISBN 978-5-8114-4965-1. — Текст : электронный // Лань : электронно-библиотечная система. — URL: https://e.lanbook.com/book/129228 (дата обращения: 19.07.2021). — Режим доступа: для авториз. пользователей.

2. Логунова, О. С. Информатика. Курс лекций : учебник / О. С. Логунова. — 2-е изд., испр. и доп. — Санкт-Петербург : Лань, 2021. — 148 с. — ISBN 978-5-8114-3266-0. — Текст : электронный // Лань : электроннобиблиотечная система. — URL: https://e.lanbook.com/book/169309 (дата обращения: 18.07.2021). — Режим доступа: для авториз. пользователей.

3. Волик, М. В. Разработка базы данных в Access : учебное пособие / М. В. Волик. — Москва : Прометей, 2021. — 88 с. — ISBN 978-5-00172- 123-9. — Текст : электронный // Лань : электронно-библиотечная система. — URL: https://e.lanbook.com/book/166782 (дата обращения: 19.07.2021). — Режим доступа: для авториз. пользователей.

4. Лопатин, В. М. Практические занятия по информатике : учебное пособие / В. М. Лопатин. — Санкт-Петербург : Лань, 2019. — 140 с. — ISBN 978-5-8114-3827-3. — Текст : электронный // Лань : электроннобиблиотечная система. — URL: https://e.lanbook.com/book/122178 (дата обращения: 19.07.2021). — Режим доступа: для авториз. пользователей.

5. Никифоров, С. Н. Методы защиты информации. Защищенные сети : учебное пособие для вузов / С. Н. Никифоров. — 2-е изд., стер. — Санкт-Петербург : Лань, 2021. — 96 с. — ISBN 978-5-8114-8123-1. — Текст : электронный // Лань : электронно-библиотечная система. — URL: <span id="page-28-0"></span>https://e.lanbook.com/book/171868 (дата обращения: 19.07.2021). — Режим доступа: для авториз. пользователей.

### **7.2 Дополнительная литература**

1. Орлова, И. В. Информатика. Практические задания : учебное пособие / И. В. Орлова. — Санкт-Петербург : Лань, 2019. — 140 с. — ISBN 978-5-8114-3608-8. — Текст : электронный // Лань : электроннобиблиотечная система. — URL: https://e.lanbook.com/book/113400 (дата обращения: 19.07.2021). — Режим доступа: для авториз. пользователей.

2. Сергеев, А. Н. Основы локальных компьютерных сетей : учебное пособие для вузов / А. Н. Сергеев. — 3-е изд., стер. — Санкт-Петербург : Лань, 2021. — 184 с. — ISBN 978-5-8114-6855-3. — Текст : электронный // Лань : электронно-библиотечная система. — URL: https://e.lanbook.com/book/152651 (дата обращения: 19.07.2021). — Режим доступа: для авториз. пользователей.

3. Калмыкова, С. В. Работа с таблицами в Microsoft Excel : учебнометодическое пособие для вузов / С. В. Калмыкова, Е. Ю. Ярошевская, И. А. Иванова. — 2-е изд., стер. — Санкт-Петербург : Лань, 2021. — 136 с. — ISBN 978-5-8114-7368-7. — Текст : электронный // Лань : электроннобиблиотечная система. — URL: https://e.lanbook.com/book/159478 (дата обращения: 19.07.2021). — Режим доступа: для авториз. пользователей.

4. Нестеров, С. А. Основы информационной безопасности : учебник для вузов / С. А. Нестеров. — Санкт-Петербург : Лань, 2021. — 324 с. — ISBN 978-5-8114-6738-9. — Текст : электронный // Лань : электроннобиблиотечная система. — URL: https://e.lanbook.com/book/165837 (дата обращения: 19.07.2021). — Режим доступа: для авториз. пользователей.

5. Кудинов, Ю. И. Практикум по основам современной информатики : учебное пособие / Ю. И. Кудинов, Ф. Ф. Пащенко, А. Ю. Келина. — Санкт-Петербург : Лань, 2021. — 352 с. — ISBN 978-5-8114-1152-8. — Текст : электронный // Лань : электронно-библиотечная система. — URL: https://e.lanbook.com/book/167922 (дата обращения: 19.07.2021). — Режим доступа: для авториз. пользователей.

6. Павлов, Л. А. Структуры и алгоритмы обработки данных : учебник для вузов / Л. А. Павлов, Н. В. Первова. — 3-е изд., стер. — Санкт-Петербург : Лань, 2021. — 256 с. — ISBN 978-5-8114-7259-8. — Текст : электронный // Лань : электронно-библиотечная система. — URL: https://e.lanbook.com/book/156929 (дата обращения: 19.07.2021). — Режим доступа: для авториз. пользователей.

7. Макшанов, А. В. Большие данные. Big Data : учебник для вузов / А. В. Макшанов, А. Е. Журавлев, Л. Н. Тындыкарь. — Санкт-Петербург : Лань, 2021. — 188 с. — ISBN 978-5-8114-6810-2. — Текст : электронный // Лань : электронно-библиотечная система. — URL: https://e.lanbook.com/book/165835 (дата обращения: 19.07.2021). — Режим доступа: для авториз. пользователей.

8. Страшун, Ю. П. Технические средства автоматизации и управления на основе IIoT/IoT : учебное пособие / Ю. П. Страшун. — Санкт-Петербург : Лань, 2020. — 76 с. — ISBN 978-5-8114-5018-3. — Текст : электронный // Лань : электронно-библиотечная система. — URL: https://e.lanbook.com/book/143701 (дата обращения: 19.07.2021). — Режим доступа: для авториз. пользователей.

9. Васильев, А. Н. Числовые расчеты в Excel : справочник / А. Н. Васильев. — Санкт-Петербург : Лань, 2021. — 608 с. — ISBN 978-5-8114- 1580-9. — Текст : электронный // Лань : электронно-библиотечная система. — URL: https://e.lanbook.com/book/168874 (дата обращения: 19.07.2021). — Режим доступа: для авториз. пользователей.

### **7.3 Нормативные правовые акты**

<span id="page-29-0"></span>1. 149-ФЗ Об информации, информационных технологиях и о защите информации. [Электронный ресурс]. – Режим доступа: [http://www.consultant.ru/.](http://www.consultant.ru/about/software/systems/#build)

2. ГОСТ 2.105-95 ЕСКД. Общие требования к текстовым документам (с Изменением N 1) МЕЖГОСУДАРСТВЕННЫЙ СТАНДАРТ Единая система конструкторской документации Дата введения 1996-07-01). [Электронный ресурс]. – Режим доступа: [http://docs.cntd.ru/document/gost-2-105-](http://docs.cntd.ru/document/gost-2-105-95-eskd) [95-eskd](http://docs.cntd.ru/document/gost-2-105-95-eskd)

### <span id="page-29-1"></span>**7.4 Методические указания, рекомендации и другие материалы к занятиям**

1. Информатика: методические рекомендации и задания для выполнения расчетно-графической работы Е.В. Щедрина. – М. : ООО «Мегаполис»,  $2017. - 51c$ 

2. Сборник упражнений и заданий по информатике: учебнометодическое пособие Е.В. Щедрина. – М. : ООО «Мегаполис», 2017. – 255 с.

3. Фонд оценочных средств «Информатика»: Контрольные материалы для подготовки к аттестации, очная форма обучения Е.В. Щедрина. М. : ООО УМЦ «Триада», 2018. 44 с.

4. Электронные таблицы MS Excel: Методические указания / Е.П. Маслюков. М.: Изд-во РГАУ-МСХА, 2016. 74 с.

### <span id="page-30-0"></span>**8. Перечень ресурсов информационно-телекоммуникационной сети «Интернет», необходимых для освоения дисциплины (модуля)**

- 1. Реестр Федеральных государственных информационных систем [Электронный ресурс]: Режим доступа: http://rkn.gov.ru/it/register/ открытый доступ.
- 2. Официальный сайт электронной научной технической библиотеки имени Н.И.Железнова [Электронный ресурс]: Режим доступа: http://elib.timacad.ru – открытый доступ.
- 3. Российская государственная библиотека [Электронный ресурс]. Режим доступа: http://www.rsl.ru – открытый доступ.
- 4. Электронная библиотека ЮРАЙТ. http://www.biblio-online.ru открытый доступ.

## <span id="page-30-1"></span>**9. Перечень программного обеспечения и информационных справочных систем**

Справочно-поисковая система ГАРАНТ ([http://www.garant.ru/\)](http://www.garant.ru/). Справочно-поисковая система Консультант Плюс ([http://www.consultant.ru/\)](http://www.consultant.ru/).

Таблица 9

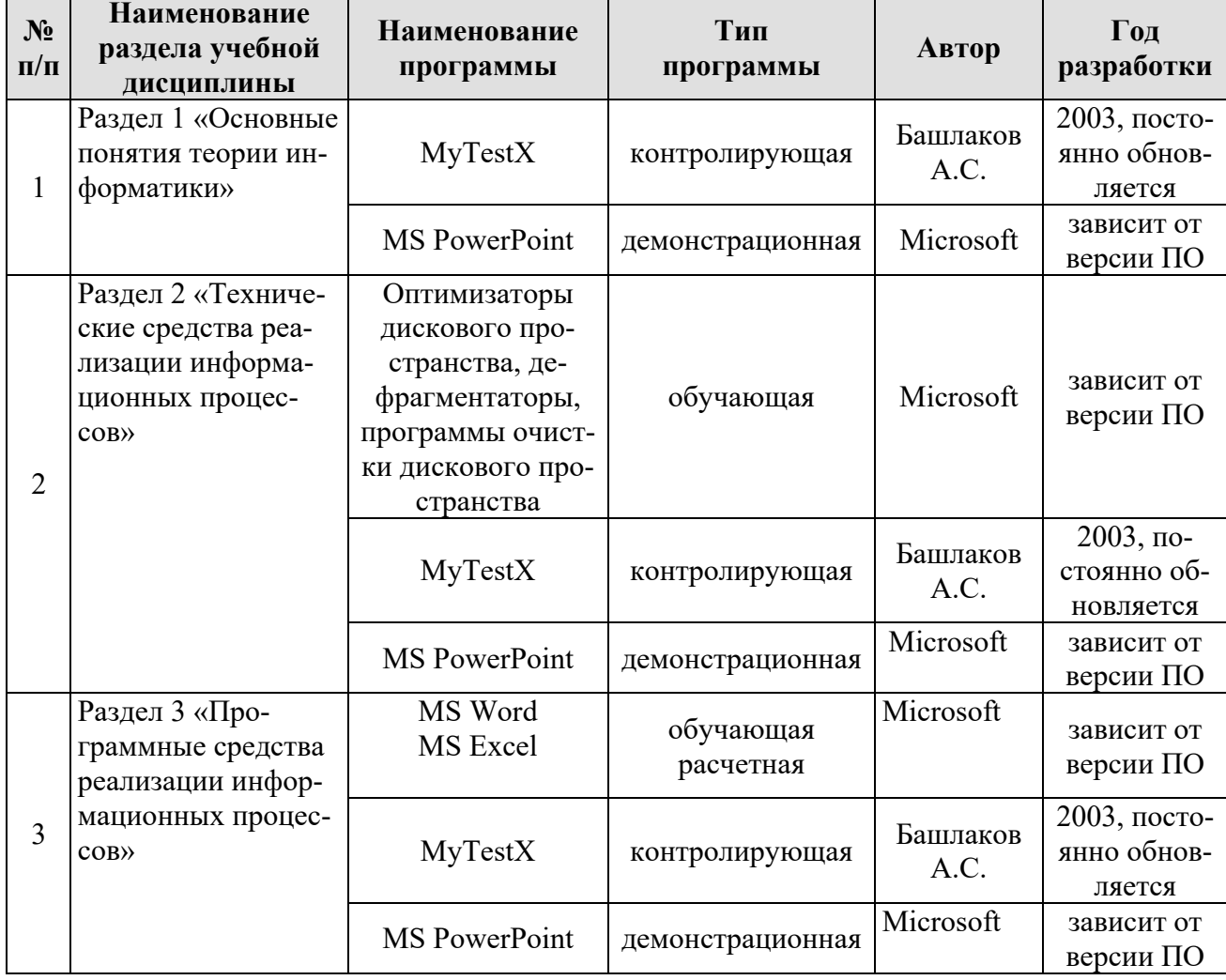

### **Перечень программного обеспечения**

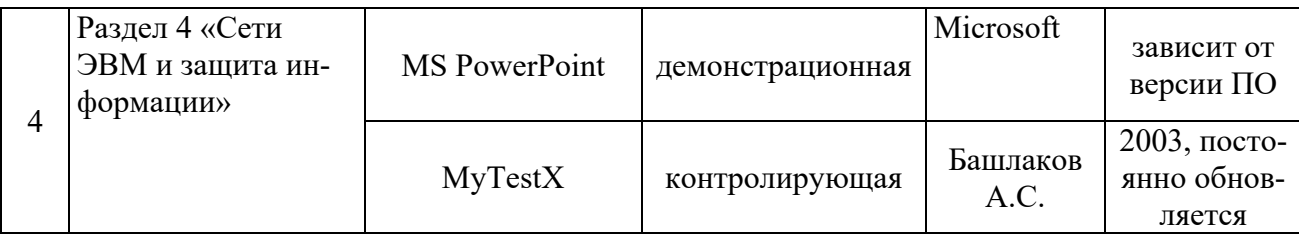

## <span id="page-31-0"></span>**10.** Описание материально-технической базы, необходимой для осуществления образовательного процесса по дисциплине

Таблица 10

**Сведения об обеспеченности специализированными аудиториями, кабинетами, лабораториями** 

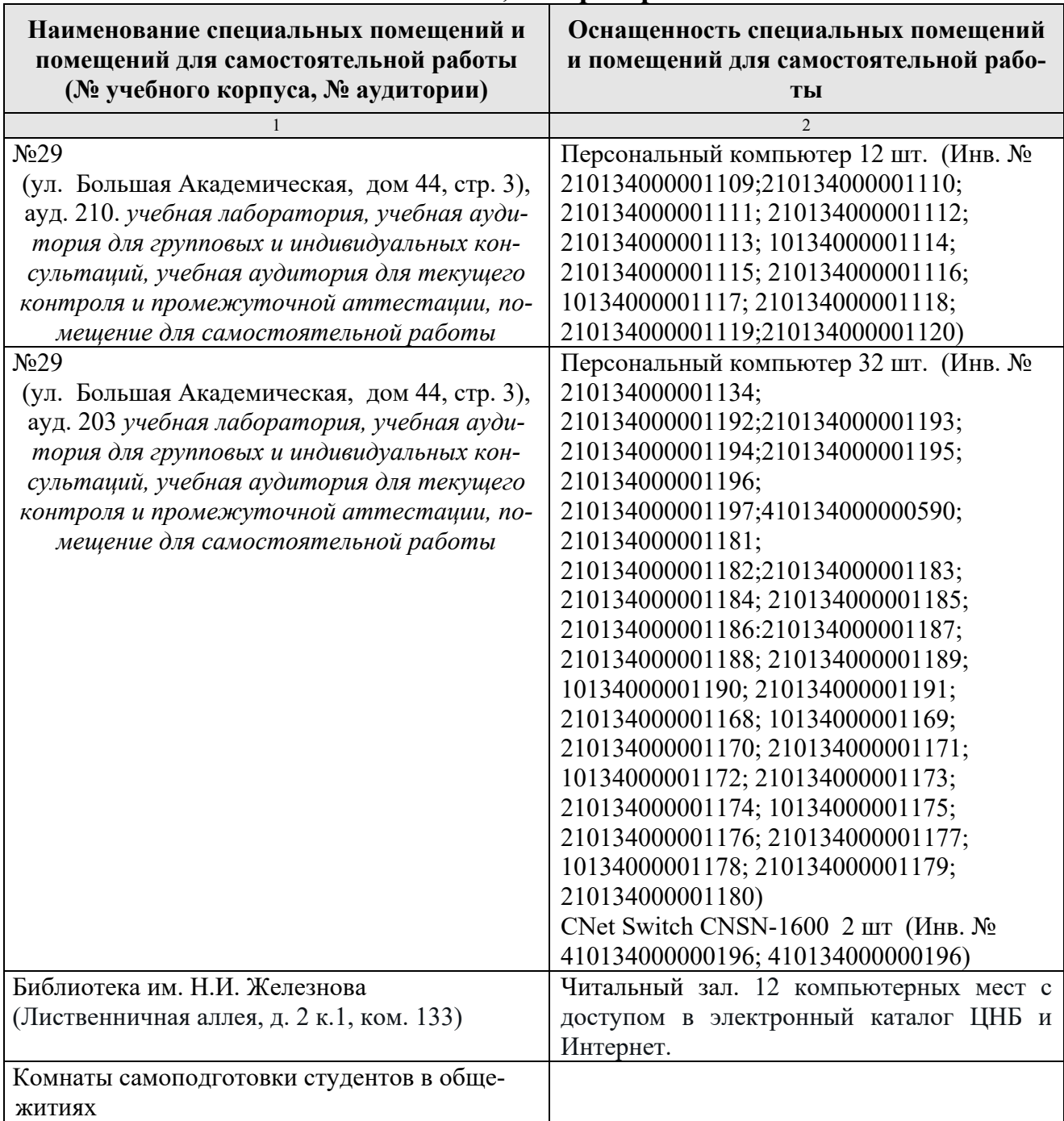

### <span id="page-32-0"></span>11. Методические рекомендации обучающимся по освоению дисциплины

Образовательный процесс по дисциплине организован в форме учебных занятий (контактная работа (аудиторной и внеаудиторной) обучающихся с преподавателем и самостоятельная работа обучающихся). Учебные занятия (в том числе по реализации практической подготовки) представлены следующими видами, включая учебные занятия, направленные на практическую подготовку обучающихся и проведение текущего контроля успеваемости:

- лекции (занятия лекционного типа);
- практические занятия;
- индивидуальные консультации и иные учебные занятия, предусматривающие индивидуальную работу преподавателя с обучающимся;
- самостоятельная работа обучающихся;
- занятия иных видов.

На учебных занятиях обучающиеся выполняют запланированные настоящей программой отдельные виды учебных работ, в том числе отдельных элементов работ, связанных с будущей профессиональной деятельностью.

Обучение по дисциплине «Информатика» дает знания методов обработки результатов исследований, учит поиску источников и оценке необходимой для этого информации, современным методикам прикладных исследований, анализу, интерпретации и оценке полученных результатов.

Обучение предполагает изучение содержания учебной дисциплины на аудиторных занятиях (лекциях и практических занятиях), активно-творческую самостоятельную работу студентов в часы, отведенные на самостоятельную работу в период изучения курса.

Активно-творческий подход к работе с учебным материалом на практических занятиях обусловлен качеством студента к этим формам занятий в период самостоятельной работы, активным участием в обсуждении вопросов и решении задач на занятиях. В этих целях задачи, выносимые для решения на практических занятиях, должны быть глубоко изучены, продуманы, проанализированы и представлены в конспектах в виде формул и моделей в период самостоятельной работы.

Самостоятельная работа студента является важным видом учебной работы в Университете. Основными видами самостоятельной внеаудиторной работы по учебной дисциплине «Информатика» являются: самостоятельное углубленное изучение разделов учебной дисциплины с помощью рекомендованной литературы, интернет-ресурсов, повторение и доработка изложенного на занятиях материала, сбор исходных данных для статистического анализа дома в глобальной сети, повтор решаемых задач дома, самостоятельную работу с программным обеспечением и подготовку к зачету с оценкой.

Подготовка к зачету с оценкой. К зачету необходимо готовится целенаправленно, регулярно, систематически и с первых дней обучения по данной дисциплине. Попытка освоить дисциплину в период непосредственной подготовки к зачету, как правило, бывает мало продуктивной и неэффективной. В самом начале изучения учебной дисциплины познакомьтесь со следующей учебно-методической документацией: программой по учебной дисциплине «Информатика»; перечнем знаний, навыков и умений, которыми магистрант должен овладеть, составом компетенций, которыми необходимо владеть по окончании изучения курса; тематическим планом и логикой изучения дисциплины; планами практических занятий и типами решаемых задач; организацией контрольных мероприятий по проверке текущей успеваемости; рекомендованной литературой и интернет-ресурсами; перечнем вопросов по подготовке к зачету. Это позволит сформировать четкое представление об объеме и характере знаний и умений, которыми надо будет овладеть по дисциплине.

Систематическое выполнение учебной работы на лекциях и практических занятиях позволит успешно освоить дисциплину и создать хорошую базу для сдачи зачета с оценкой.

### **Виды и формы отработки пропущенных занятий**

<span id="page-33-0"></span>Студент, пропустивший практические занятия, обязан принести решенную задачу по пропущенному практическому занятию. Данные для решения задачи выдаются преподавателем. При пропуске лекции необходимо представить конспект лекции.

### <span id="page-33-1"></span>**12. Методические рекомендации преподавателям по организации обучения по дисциплине**

Занятия по дисциплине проводятся в следующих формах: лекции и практические занятия. Важным моментом при объяснении теоретического материала к практическому занятию является предупреждение пассивности студентов и обеспечение активного восприятия и осмысления ими новых знаний. Определяющее значение в решении этой задачи имеют два дидактических условия:

- − во-первых, само изложение материала педагогом должно быть содержательным в научном отношении, живым и интересным по форме;
- − во-вторых, в процессе устного изложения знаний необходимо применять особые педагогические приемы, возбуждающие мыслительную активность студентов и способствующие поддержанию их внимания

Один из этих приемов – *создание проблемной ситуации.* Самым простым в данном случае является достаточно четкое определение темы нового материала и выделение тех основных вопросов, в которых надлежит разобраться студентам.

*Обратная связь* - Актуализация полученных на лекции знаний путем выяснения реакции участников на обсуждаемые темы.

*Практические* занятия развивают научное мышление и речь студентов, позволяют проверить их знания, в связи с чем выступают важным средством достаточно оперативной обратной связи. Для успешной подготовки к практическим занятиям студенту невозможно ограничиться слушанием вводного материала. Требуется предварительная самостоятельная работа студентов по теме планируемого занятия. Не может быть и речи об эффективности занятий, если студенты предварительно не поработают над конспектом, учебником, учебным пособием, чтобы основательно овладеть теорией вопроса.

Интерактивное обучение обеспечивает взаимопонимание, взаимодействие, взаимообогащение. Интерактивные методики ни в коем случае не заменяют лекционный материал, но способствуют его лучшему усвоению и, что особенно важно, формируют мнения, отношения, навыки поведения. Интерактивные методы применяются как на лекциях, так и на практических занятиях.

Презентации с использованием различных вспомогательных средств с обсуждением. Используются различные вспомогательные средств: доска, книги, видео, слайды для компьютеров и т.п. Интерактивность обеспечивается процессом последующего обсуждения.

Решение индивидуальных задач на персональном компьютере составляет важную часть курса. Индивидуальная задача только тогда будет решена правильно и быстро, когда студент внимательно выслушал предварительное объяснение типовой общей задачи и получил ответы от преподавателя по всем неясным вопросам создания модели и ее программной реализации.

### Программу разработал (и):

Щедрина Елена Владимировна, канд.пед.наук, доцент

#### **РЕЦЕНЗИЯ**

#### **на рабочую программу дисциплины «Информатика» ОПОП ВО по направлению 23.03.01 – Технология транспортных процессов, направленность «Цифровые транспортно-логистические системы автомобильного транспор-**

**та» \_\_\_\_\_\_\_** 

#### **(квалификация выпускника – бакалавр)**

Худяковой Еленой Викторовной, профессором кафедры «Прикладная информатика» ФГБОУ ВО РГАУ – МСХА им. К.А. Тимирязева, доктором экономических наук (далее по тексту рецензент), проведена рецензия рабочей программы дисциплины «Информатика» ОПОП ВО по направлению **23.03.01 – «Технология транспортных процессов»,** направленность **«Цифровые транспортно-логистические системы автомобильного транспорта»**  (бакалавриат) разработанной в ФГБОУ ВО «Российский государственный аграрный университет – МСХА имени К.А. Тимирязева», на кафедре Системы автоматизированного проектирования и инженерных расчетов (разработчик – Щедрина Елена Владимировна, доцент кафедры систем автоматизированного проектирования и инженерных расчетов, кандидат педагогических наук).

Рассмотрев представленные на рецензию материалы, рецензент пришел к следующим выводам:

1. Предъявленная рабочая программа дисциплины «Информатика» (далее по тексту Программа) *соответствует* требованиям ФГОС ВО по направлению **23.03.01 – «Технология транспортных процессов»**. Программа *содержит* все основные разделы, *соответствует* требованиям к нормативно-методическим документам.

2. Представленная в Программе *актуальность* учебной дисциплины в рамках реализации ОПОП ВО *не подлежит сомнению* – дисциплина относится к базовой части учебного цикла – Б1.

3. Представленные в Программе *цели* дисциплины *соответствуют* требованиям ФГОС ВО направления **23.03.01 – «Технология транспортных процессов»**.

4. В соответствии с Программой за дисциплиной «Информатика» закреплено \_\_\_\_\_\_\_\_ 2 *компетенции*. Дисциплина «Информатика» и представленная Программа *способна реализовать* их в объявленных требованиях. Результаты обучения, представленные в Программе в категориях знать, уметь, владеть *соответствуют* специфике и содержанию

дисциплины и *демонстрируют возможность* получения заявленных результатов.

5. Общая трудоёмкость дисциплины «Информатика» составляет 2 зачётные единицы (72 часа).

6. Информация о взаимосвязи изучаемых дисциплин и вопросам исключения дублирования в содержании дисциплин *соответствует* действительности. Дисциплина «Информатика» взаимосвязана с другими дисциплинами ОПОП ВО и Учебного плана по направлению **23.03.01 – «Технология транспортных процессов»** и возможность дублирования в содержании отсутствует.

7. Представленная Программа предполагает использование современных образовательных технологий, используемые при реализации различных видов учебной работы. Формы образовательных технологий *соответствуют* специфике дисциплины.

8. Программа дисциплины «Информатика» предполагает занятия в интерактивной форме.

9. Виды, содержание и трудоёмкость самостоятельной работы студентов, представленные в Программе, *соответствуют* требованиям к подготовке выпускников, содержащимся во ФГОС ВО направления **23.03.01 – «Технология транспортных процессов».**

10. Представленные и описанные в Программе формы *текущей* оценки знаний (устный опрос, решение индивидуальных задач, выполнение контрольной работы), *соответствуют* специфике дисциплины и требованиям к выпускникам.

Форма промежуточного контроля знаний студентов, предусмотренная Программой, осуществляется в форме зачета с оценкой, что *соответствует* статусу дисциплины, как дисциплины базовой части учебного цикла – Б1 ФГОС ВО направления **23.03.01 – «Технология транспортных процессов».**

11. Формы оценки знаний, представленные в Программе, *соответствуют* специфике дисциплины и требованиям к выпускникам.

12. Учебно-методическое обеспечение дисциплины представлено: основной литературой – 5 источников (базовый учебник), дополнительной литературой – 11 наименований, периодическими изданиями – 0 источников со ссылкой на электронные ресурсы, Интернетресурсы – 4 источника и *соответствует* требованиям ФГОС ВО направления **23.03.01 – «Технология транспортных процессов».** 

13. Материально-техническое обеспечение дисциплины соответствует специфике дисциплины «Информатика» и обеспечивает использование современных образовательных, в том числе интерактивных методов обучения.

14. Методические рекомендации студентам и методические рекомендации преподавателям по организации обучения по дисциплине дают представление о специфике обучения по дисциплине «Информатика».

#### **ОБЩИЕ ВЫВОДЫ**

На основании проведенной рецензии можно сделать заключение, что характер, структура и содержание рабочей программы дисциплины «Информатика» ОПОП ВО по направлению **23.03.01 – «Технология транспортных процессов»**, направленность **«Цифровые транспортно-логистические системы автомобильного транспорта»** (квалификация выпускника – бакалавр), разработанная Щедриной Е.В., доцентом, канд.пед.наук соответствует требованиям ФГОС ВО, современным требованиям экономики, рынка труда и позволит при её реализации успешно обеспечить формирование заявленных компетенций.

Рецензент: Худякова Елена Викторовна, профессор кафедры «Прикладная информатика» ФГБОУ ВО РГАУ – МСХА им. К.А. Тимирязева, доктор экономических наук  $\mathscr{L}$  (29) августа 2023 г.